### **МИНИСТЕРСТВО ОБРАЗОВАНИЯ И НАУКИ РОССИЙСКОЙ ФЕДЕРАЦИИ, МИНИСТЕРСТВО ОБРАЗОВАНИЯ И НАУКИ КЫРГЫЗСКОЙ РЕСПУБЛИКИ**

ГОУ ВПО Кыргызско-Российский Славянский университет

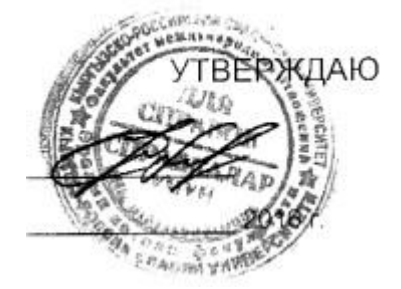

# рабочая программа дисциплины (модуля) **Компьютерные методы в религиоведении**

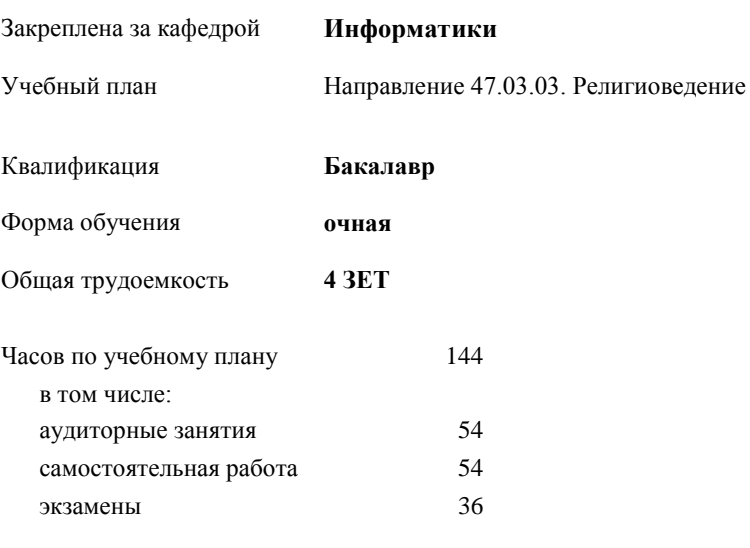

зачеты 3 Виды контроля в семестрах:

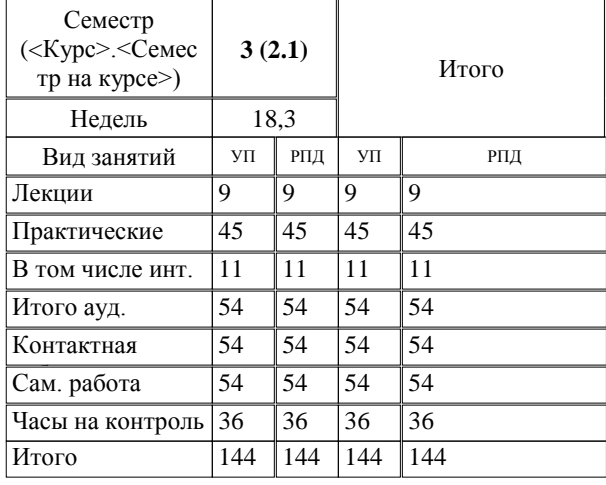

#### **Распределение часов дисциплины по семестрам**

Программу составил(и):

к.т.н., доцент, зав.кафедрой , Евтушенко А.И.;ст.преподаватель, Фейгин Я.Д. <del>AOL — / *L*an</del>

*д.ф-м.н., профессор, Усманов С.Ф.*  Рецензент(ы):

**Компьютерные методы в религиоведении** Рабочая программа дисциплины

Направление 47.03.03. Религиоведение составлена на основании учебного плана: утвержденного учёным советом вуза от 29.05.2015 протокол № 11.

**Информатики** Рабочая программа одобрена на заседании кафедры

Протокол от 10\_\_\_09\_\_ 2015 г. № 2 Срок действия программы: 2015-2020 уч.г. Зав. кафедрой Евтушенко А.И. Визирование РПД для исполнения в очередном учебном году

Председатель УМС  $\frac{\partial L}{\partial x}$ 

Рабочая программа пересмотрена, обсуждена и одобрена для исполнения в 2016-2017 учебном году на заседании кафедры Информатики

Протокол от 11 09 2016 г. № 2 Зав. кафедрой Евтушенко А.И.

Визирование РПД для исполнения в очередном учебном году

The Readerson MC<br>12 09 2017 r. Hourt

Рабочая программа пересмотрена, обсуждена и одобрена для исполнения в 2017-2018 учебном году на заседании кафедры Информатики

Протокол от  $30$ . *10* 2017 г. № 2<br>Зав. кафедрой Евтушенко А.И.

Визирование РПД для исполнения в очередном учебном году

Председатель УМС 10 09 2018 г.

Howt

Рабочая программа пересмотрена, обсуждена и одобрена для исполнения в 2018-2019 учебном году на заседании кафедры Информатики

Протокол от  $22$  γελομβ 2018 г. №<br>Зав. кафедрой Евтушенко А.И.

Визирование РПД для исполнения в очередном учебном году

Председатель УМС

2019 г.

Рабочая программа пересмотрена, обсуждена и одобрена для исполнения в 2019-2020 учебном году на заседании кафедры Информатики

> $2019$  r. No Протокол от Зав. кафедрой Евтушенко А.И.

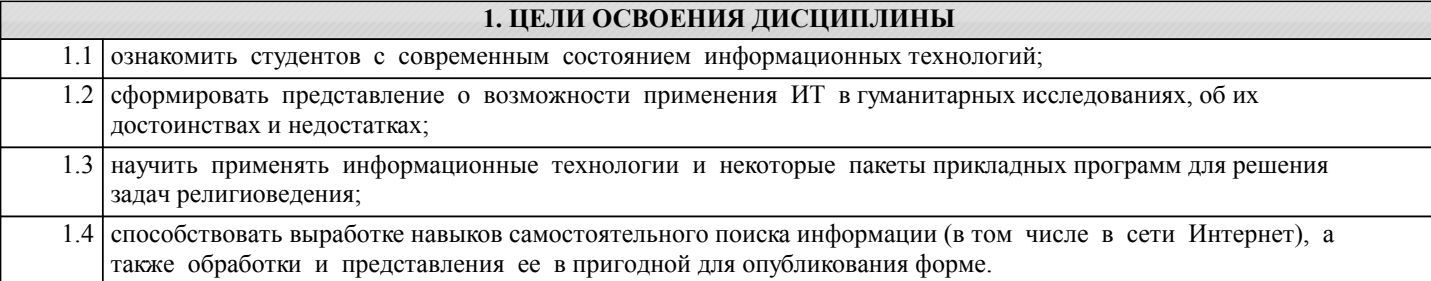

#### **2. МЕСТО ДИСЦИПЛИНЫ В СТРУКТУРЕ ООП**

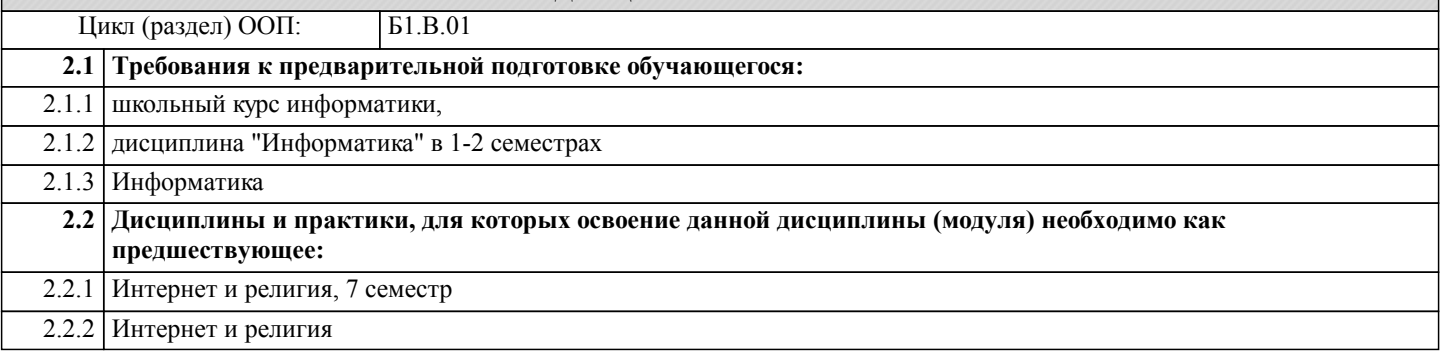

#### **3. КОМПЕТЕНЦИИ ОБУЧАЮЩЕГОСЯ, ФОРМИРУЕМЫЕ В РЕЗУЛЬТАТЕ ОСВОЕНИЯ ДИСЦИПЛИНЫ (МОДУЛЯ)**

**ОПК-4: способностью решать стандартные задачи профессиональной деятельности на основе информационной и библиографической культуры с применением информационно-коммуникационных технологий и с учетом основных требований информационной безопасности**

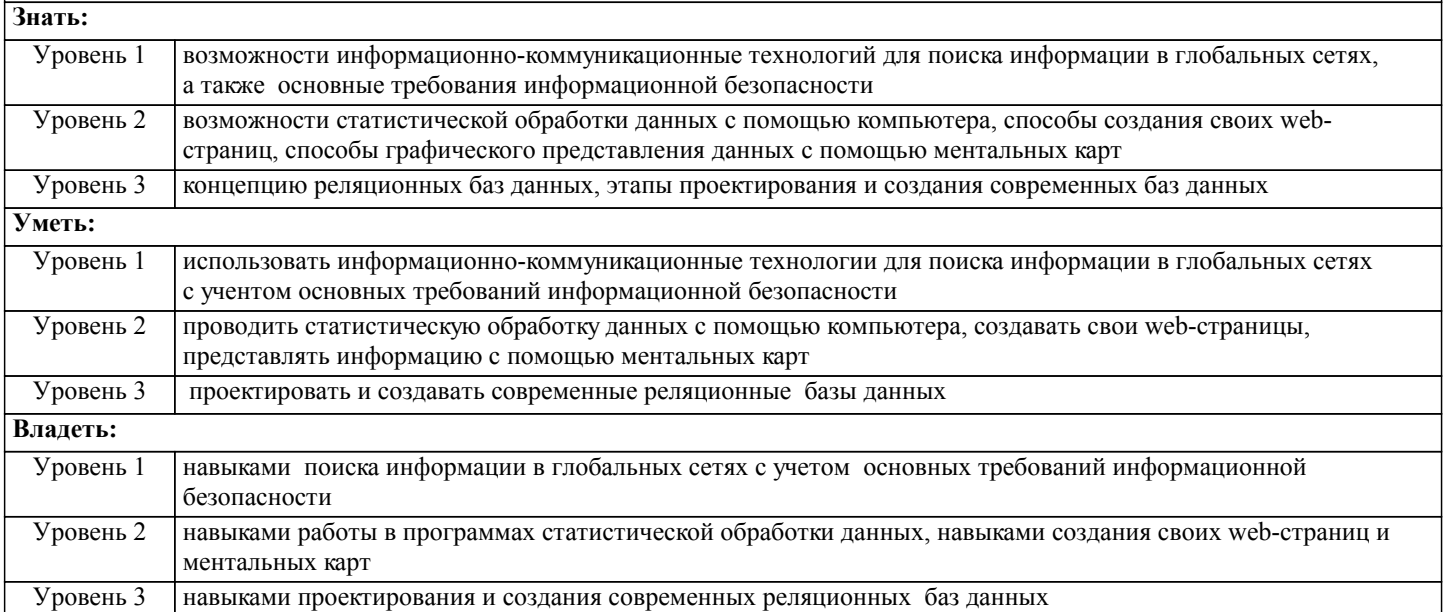

#### **В результате освоения дисциплины обучающийся должен**

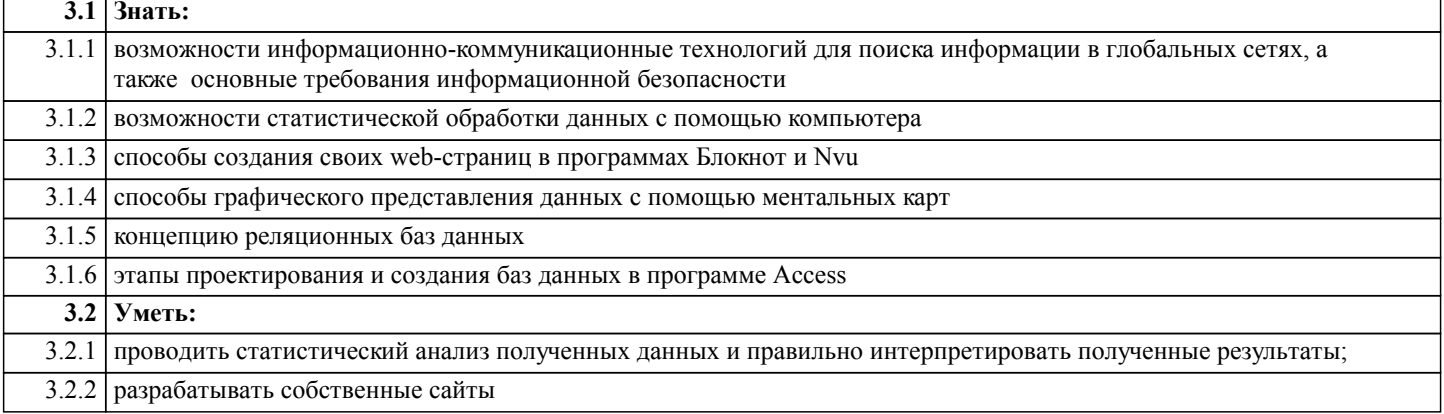

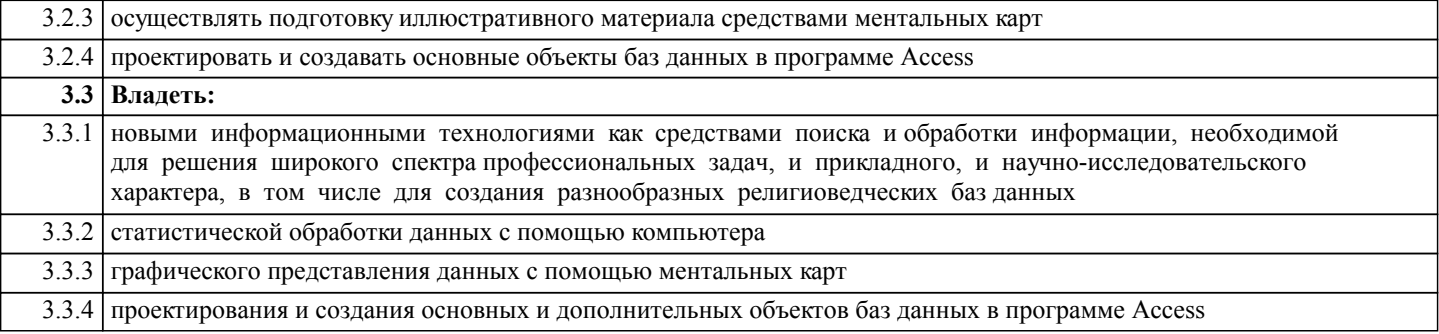

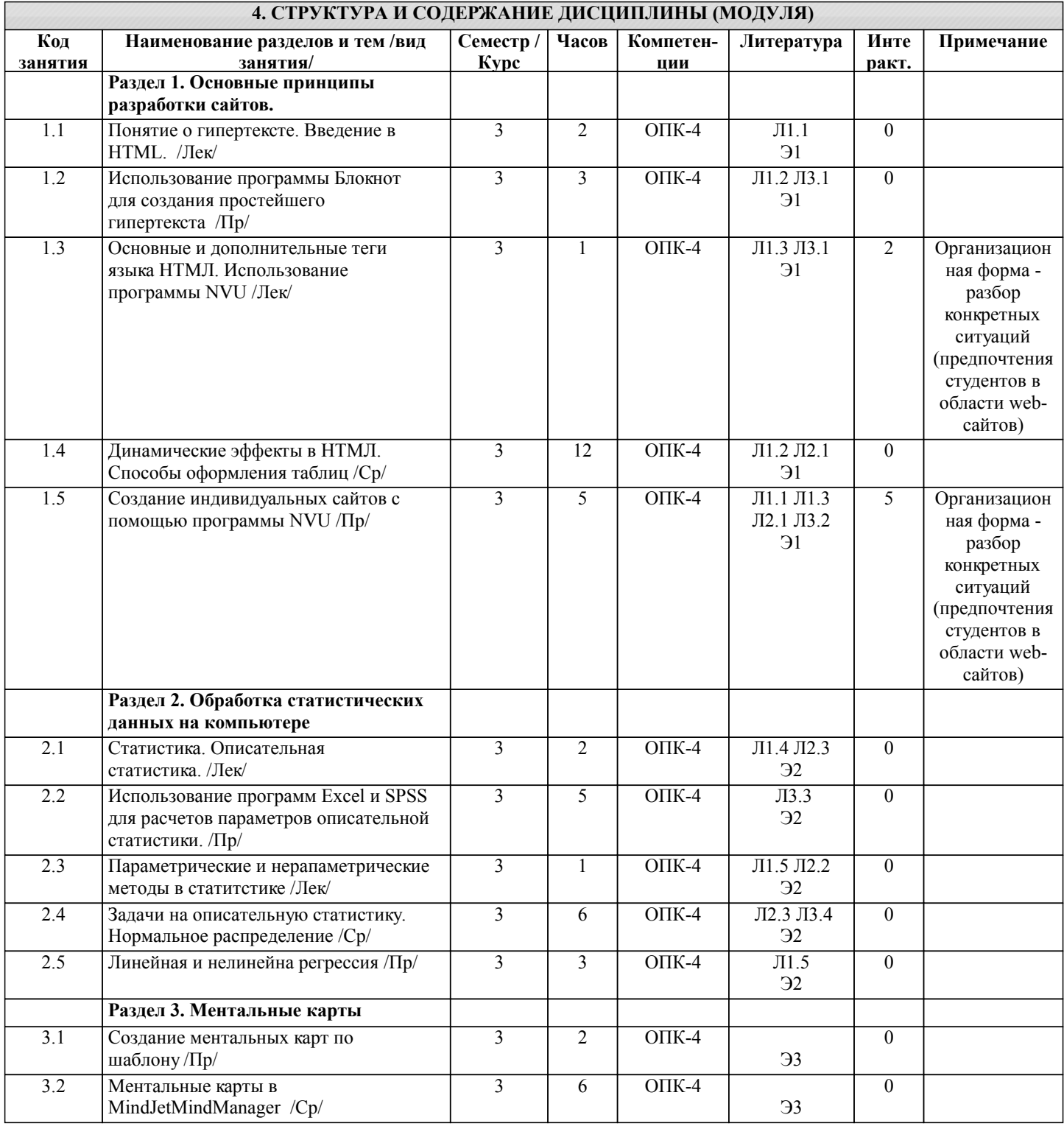

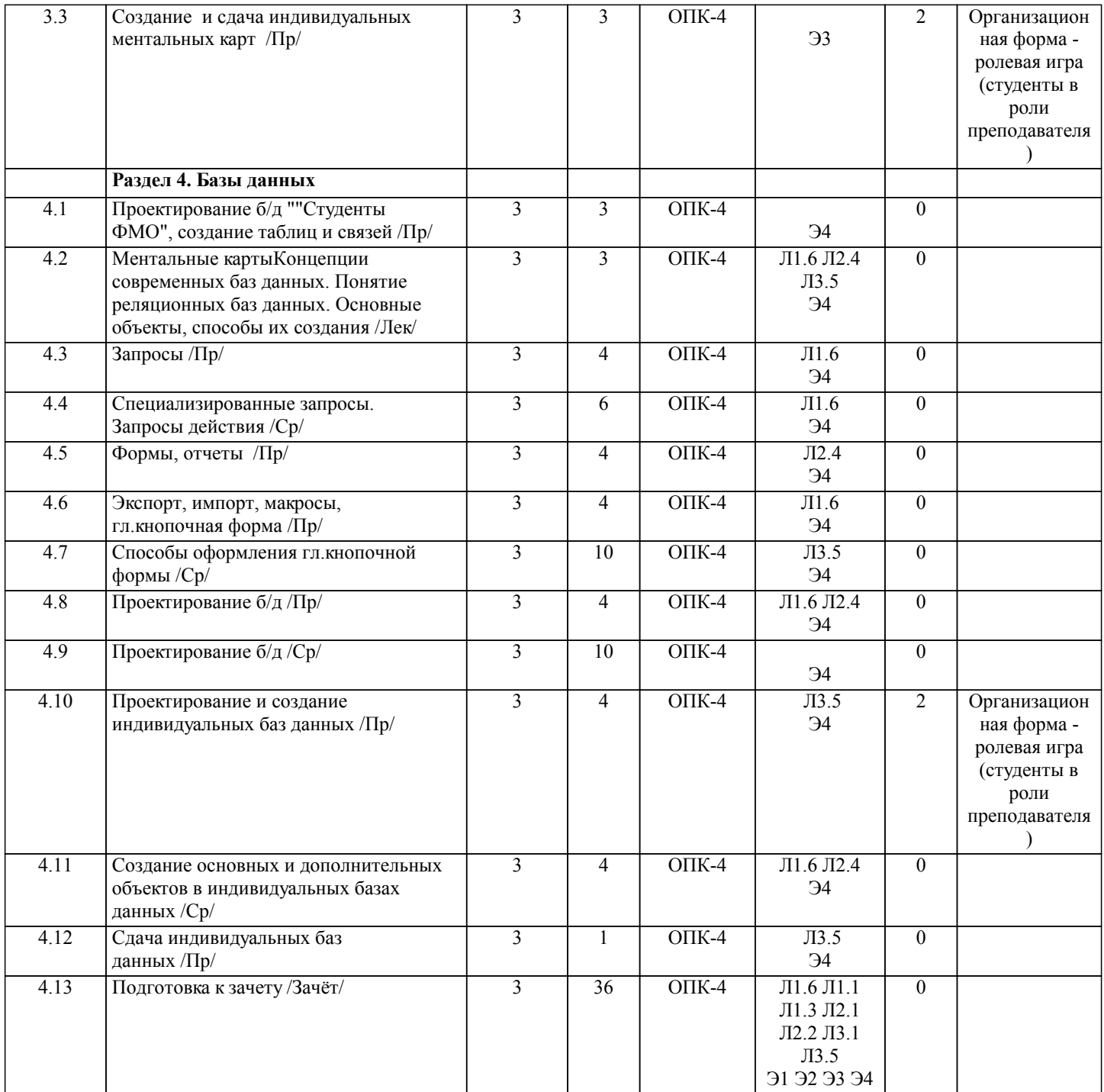

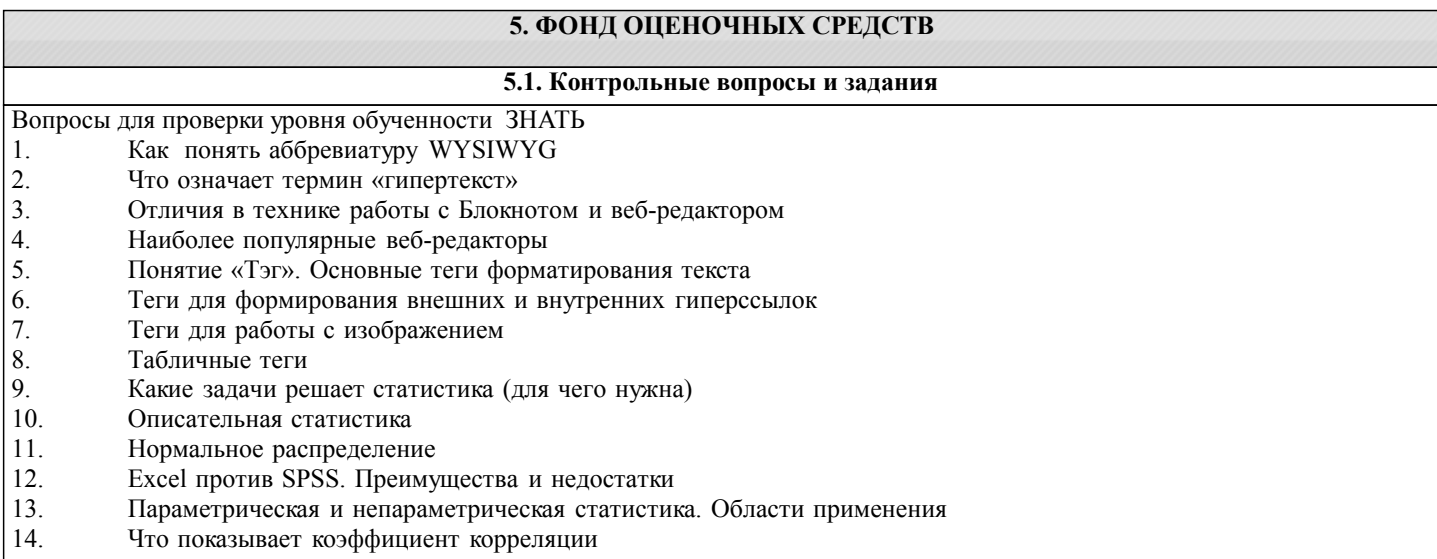

15. Для чего применяют регрессионный анализ

- 16. Области применения ментальных карт
- 17. Форматы сохранения продуктов mind-mapping
- 18. Понятие СУБД и реляционных б/д. История развития, основное назначения.
- 19. Запуск и интерфейс программы Access. Основные объекты б/д, их определения.
- 20. Проектирование б/д в Access. Этапы проектирования.
- 21. Создание таблиц. Режим конструктора и режим заполнения.
- 22. Связывание таблиц, типы связей. Установка связей между таблицами.
- $23$ Запросы - определение, типы запросов. Создание запроса.
- 24. Использование условий в запросах. Типы условий, примеры.
- 25 Вычисления в запросах. Вычисляемые поля, построение выражений.
- 26 Параметрические и перекрестные запросы.
- $27$ Формы. Режимы мастера и конструктора.
- 28. Главная, подчиненная и связанная формы. Способы создания.
- 29. Отчеты, элементы управления в отчетах. Создание отчетов.
- 30. Экспорт и импорт данных в базах данных.

Примерный перечень заданий для проверки уровней обученности ВЛАДЕТЬ и УМЕТЬ (в компьютерных дисциплинах они совпадают)

- $\mathbf{1}$ Создать web-страницу с указанными элементами
- $2.$ Показать возможности табличных тэгов
- $\overline{3}$ . Провести связывание web-страниц
- $\overline{4}$ . Вставить на web-страницу в Блокноте картинку и бегущую строку
- 5. Построить ментальную карту по указанным требованиям
- 6. Показать возможности оформления ментальных карт
- $7.$ Решить задачу математической статистики
- 8. Получить данные описательной статистики в SPSS
- $\mathbf{Q}$ Получить данные описательной статистики в Excel
- 10. Провести регрессионный анализ в SPSS

11. Провести указанные преподавателем тесты непараметрической статистики в SPSS

- В базе данных «Студенты ФМО» создать
- $12$ Запросы на выборку с условиями отбора различного типа
- $13$ Итоговые запросы с групповыми операциями на подсчет
- $14$ Запросы на построение выражений
- $15$ Параметрические запросы
- $16$ Перекрестные запросы
- $17$ Формы
- 18 Отчеты с группировкой и подведением итогов
- 19 Макросы
- 20 Экспорт, импорт данных

5.2. Темы курсовых работ (проектов)

#### не предусмотрены

#### 5.3. Фонд оценочных средств

### **TECT**

Тест по базам данных дан в приложении 1 ЗАДАНИЯ по математической статистике Варианты заданий даны в приложении 2 Отчет по статистике Образец дан в приложении 3 МЕНТАЛЬНАЯ КАРТА Задания и образец даны в приложении 4 Web-СТРАНИЦА Индивидуальная home-page Требования даны в приложении 5 БАЗА ДАННЫХ Шаблон "Студенты ФМО" Индивидуальная база данных Список тем для создания индивидуальных б/д 1. Спортсмены 2. Футбольные клубы

3. Машины

4. Продажи авто

5. Продажа аппаратуры, эл\_быт\_техники

6. Сотовые телефоны

7. Туры и турфирмы.

8. Комплектующие к компьютеру (Price-лист)

9. Книги в библиотеке

10. Аптеки и лекарства

11. Винный погреб 12 Косметика

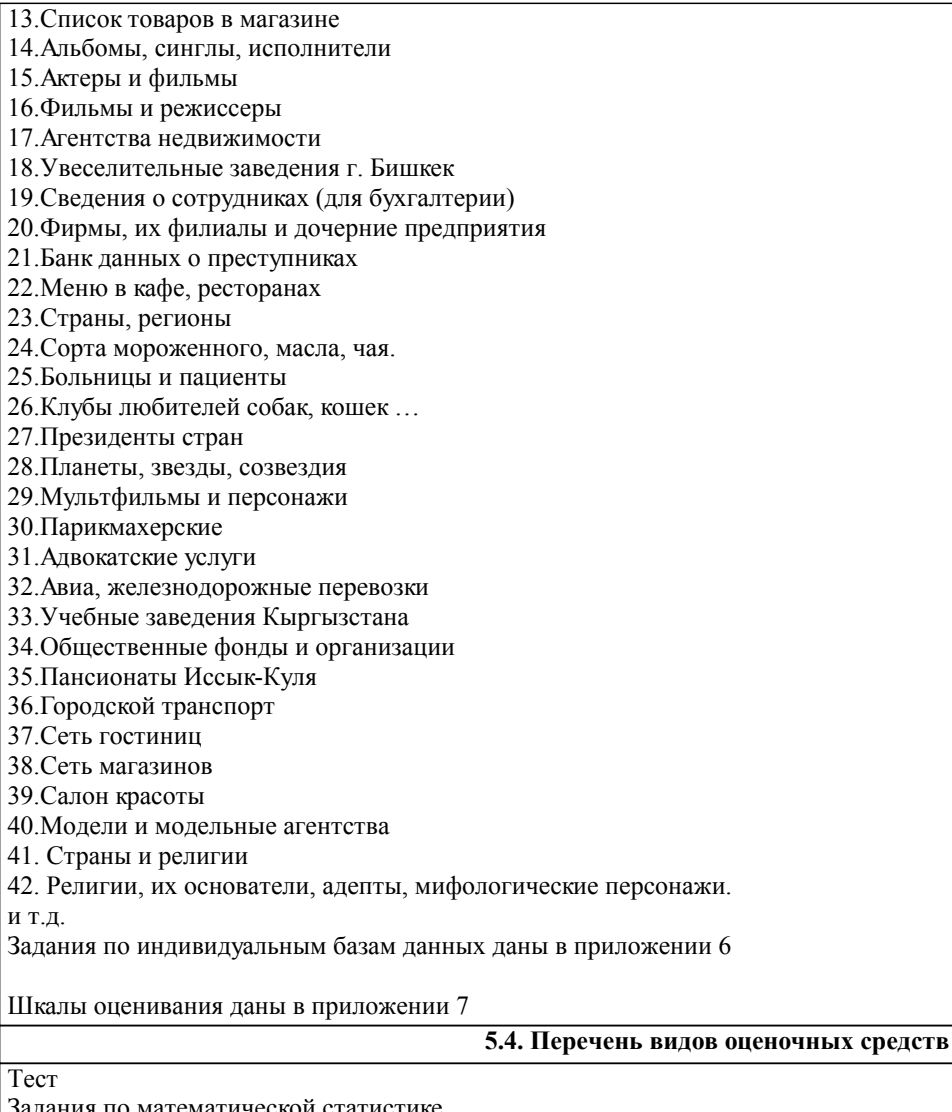

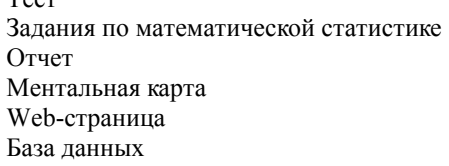

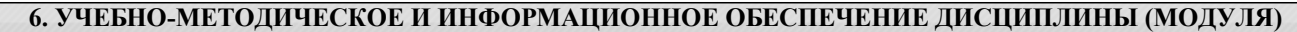

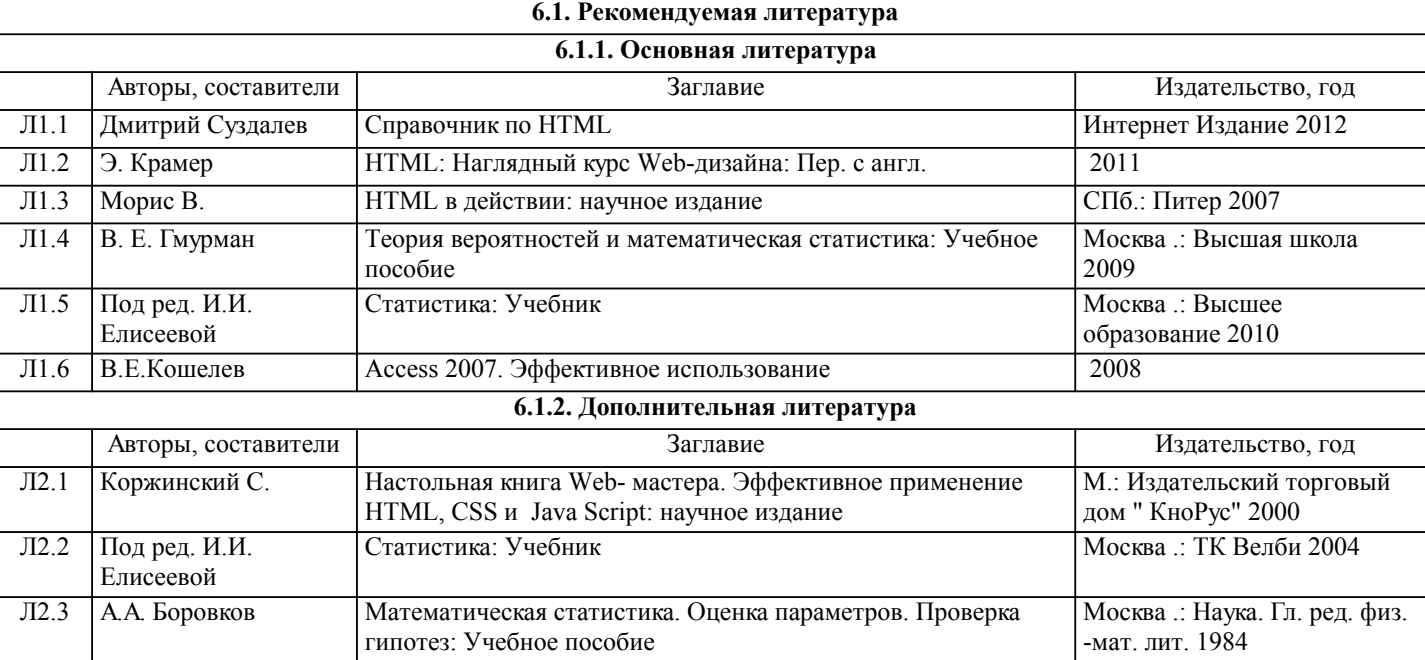

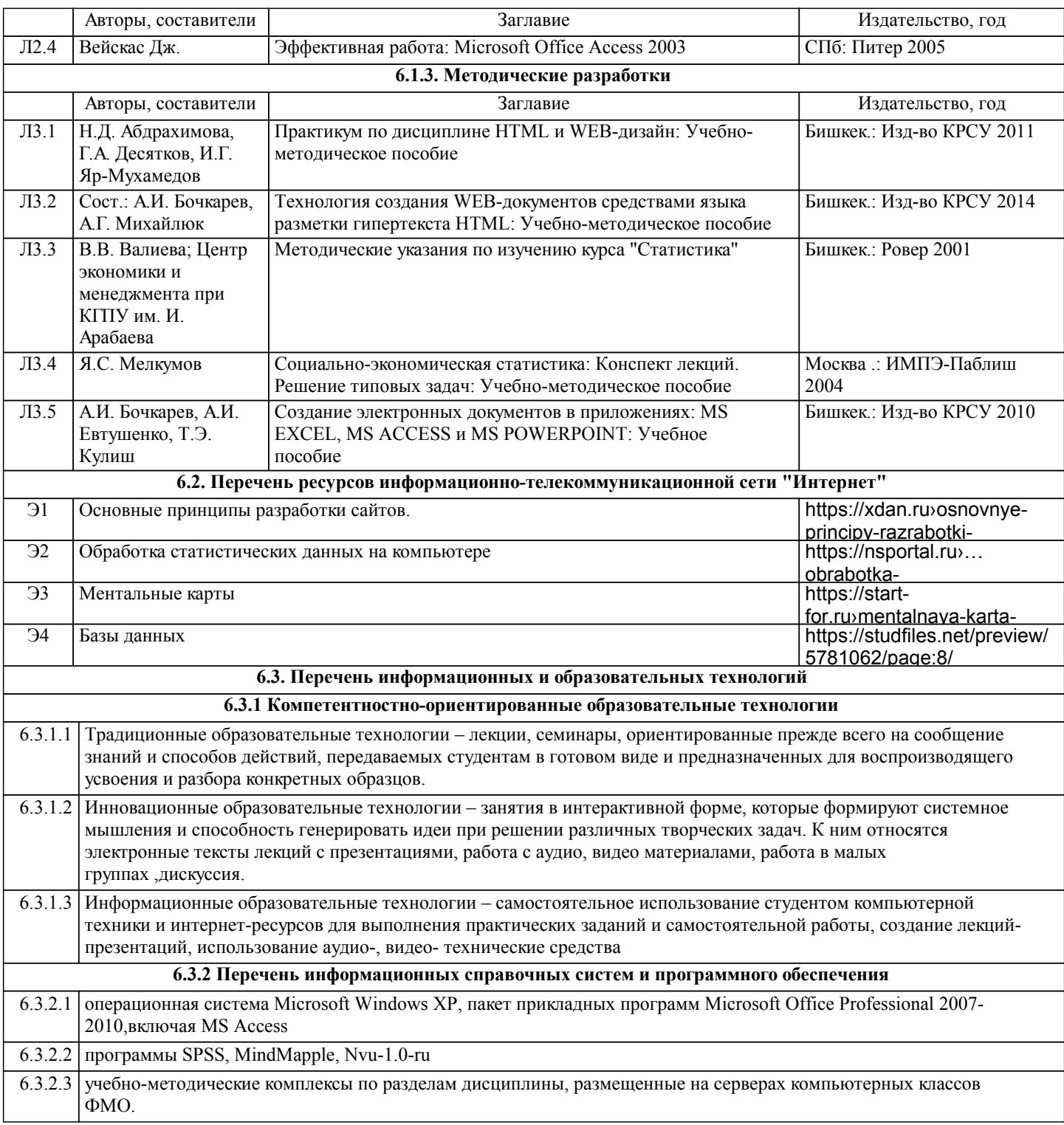

#### **7. МАТЕРИАЛЬНО-ТЕХНИЧЕСКОЕ ОБЕСПЕЧЕНИЕ ДИСЦИПЛИНЫ (МОДУЛЯ)**

7.1 Лекционная аудитория с проектором и экраном на 60 посадочных мест (Ильбирс,ауд.402, ); 7.2 Компьютерные классы (Ильбирс,ауд.411, 409 ) для выполнения практических занятий и самостоятельной работы.

#### **8. МЕТОДИЧЕСКИЕ УКАЗАНИЯ ДЛЯ ОБУЧАЮЩИХСЯ ПО ОСВОЕНИЮ ДИСЦИПЛИНЫ (МОДУЛЯ)**

ТЕХНОЛОГИЧЕСКАЯ КАРТА ДИСЦИПЛИНЫ в Приложении 7

МОДУЛЬНЫЙ КОНТРОЛЬ ПО ДИСЦИПЛИНЕ ВКЛЮЧАЕТ:

1. Текущий контроль: усвоение учебного материала на аудиторных занятиях (лекциях, практических, занятиях, в том числе учитывается посещение и активность) и выполнение обязательных заданий для самостоятельной работы 2. Рубежный контроль: проверка полноты знаний и умений по материалу модуля в целом. Выполнение модульных контрольных заданий проводится в письменном виде и является обязательной компонентой модульного контроля. К выполнению РК студент допускается всегда, независимо от посещаемости и выполнения других видов учебной работы. 3. Промежуточный контроль - завершенная задокументированная часть учебной дисциплины (или вся дисциплина

полностью) – совокупность тесно связанных между собой зачетных модулей.

#### МЕТОДИЧЕСКИЕ РЕКОМЕНДАЦИИ ПО ВЫПОЛНЕНИЮ САМОСТОЯТЕЛЬНЫХ РАБОТ СТУДЕНТОВ

1. Советы по планированию и организации времени, необходимого для изучения дисциплины. Рекомендуется следующим образом организовать время, необходимое для изучения дисциплины:

Изучение конспекта лекции в тот же день, после лекции – 10-15 минут.

Изучение конспекта лекции за день перед следующей лекцией – 10-15 минут.

Изучение теоретического материала по учебному пособию и конспекту – 1 час в неделю.

Подготовка к практическому занятию – 2-3 час.

Всего в неделю – 4 часа.

2. Описание последовательности действий студента

Для понимания материала и качественного его усвоения рекомендуется такая последовательность действий:

1. После прослушивания лекции и окончания учебных занятий, при подготовке к занятиям следующего дня, нужно сначала просмотреть и обдумать текст лекции, прослушанной сегодня (10-15 минут).

2. При подготовке к лекции следующего дня, нужно просмотреть текст предыдущей лекции, подумать о том, какая может быть тема следующей лекции (10-15 минут).

3. В течение недели выбрать время (2-3часа) для работы с рекомендуемыми электронными учебными пособиями.4. При подготовке к практическим занятиям следующего дня, необходимо сначала прочитать основные понятия и подходы по теме домашнего задания. При выполнении упражнения или задачи нужно сначала понять, что требуется в задаче, какой теоретический материал нужно использовать, наметить план решения задачи.

3. Рекомендации по использованию материалов учебно-методического комплекса. Все рекомендуемые учебные пособия размещены на серверах компьютерных классов ФМО в сетевой папке Мо на Teacher.

Рекомендуемые учебные пособия находятся в папке Компьютерные методы в религиоведении

4. Рекомендации по работе с литературой. Теоретический материал курса становится более понятным, когда

дополнительно к прослушиванию лекции и изучению конспекта, изучаются и книги. Легче освоить курс, придерживаясь одного учебника и конспекта. Рекомендуется, кроме «заучивания» материала, добиться состояния понимания изучаемой темы дисциплины. С этой целью рекомендуется после изучения очередного параграфа выполнить несколько простых упражнений на данную тему. Кроме того, очень полезно мысленно задать себе следующие вопросы (и попробовать ответить на них): о чем этот параграф?, какие новые понятия введены, каков их смысл?, что даст это на практике?. 5. Советы по подготовке к рубежному и промежуточному контролям.

Рубежный контроль проходит в виде тестов, отчетов и самостоятельных работ.

Промежуточный контроль по данной дисциплине проходит в виде зачета

Дополнительно к изучению конспектов лекции необходимо пользоваться учебником.

При подготовке к промежуточному контролю нужно изучить теорию: определения всех понятий и подходы к оцениванию до состояния понимания материала и самостоятельно решить несколько типовых задач из каждой темы. При решении задач всегда необходимо уметь качественно интерпретировать итог решения.

6. Указания по организации работы с контрольно-измерительными материалами, по выполнению домашних заданий. При выполнении домашних заданий необходимо сначала прочитать основные понятия и подходы по теме задания. При выполнении упражнения или задачи нужно сначала понять, что требуется в задаче, какой теоретический материал нужно использовать, наметить план решения задачи, а затем приступить к расчетам и сделать качественный вывод.

#### Тестовые задания по теме Базы данных

#### Задание #1

Bonpoc:

Для того, чтобы можно было быстро и эффективно извлекать нужную информацию из базы данных, данные должны быть

Выберите один из 4 вариантов ответа:

- 1) репрезентативными
- 2) структурированы
- 3) представлены только в одном формате
- 4) верифицируемыми

Задание #2

Bonpoc: Структурирование - это

Выберите несколько из 4 вариантов ответа:

- 1) введение соглашений о способах представления данных
- 2) создание целостного комплекса взаимосвязанных элементов
- 3) расположение данных (информации) в определенном порядке, или по определенной схеме.
- 4) использование разнообразных средств и подходов для систематизирования данных

### Задание #3

 $Bonpoc$ : СУБД - это

Выберите один из 4 вариантов ответа:

- 1) системы управления безопасностью движения
- 2) системы обработки банков данных
- 3) системы управления базами данных
- 4) системы учета и хранения данных

#### Задание #4

Bonpoc: Когда появились первые базы данных

Выберите один из 4 вариантов ответа:

- 1) начало 80-х годов прошлого века
- 2) вместе с первыми компьютерами
- 3) начало нашего века
- 4) начало прошлого века

#### Задание #5

Bonpoc: Укажите 3 основных типа моделей данных Выберите несколько из 5 вариантов ответа:

 $1)$  сетевая

- 2) многоуровневая
- 3) иерархическая
- 4) реляционная
- 5) реаллайфовая

### Задание #6

Bonpoc: Реляционные базы данных

Выберите несколько из 5 вариантов ответа:

1) позволяют хранить информацию в нескольких «плоских» (двухмерных) таблицах, связанных между собой

2) обеспечивают повышенную надежность и целостность данных благодаря отсутствию избыточной информации.

3) Объекты в этой модели образуют ориентированный граф (перевернутое дерево. К основным понятиям этой структуры относятся: уровень, элемент (узел), связь. Каждый узел на более низком уровне связан только с одним узлом, находящимся на более высоком уровне. 4) в этой структуре при основных понятиях (уровень, узел, связь) каждый элемент может быть связан с любым другим элементом

5) в реляционной модели во избежание дублирования информации для каждого относительно самостоятельного набора данных отводится своя таблица.

### Задание #7

### Bonpoc:

Какая модель базы данных на сегодняшний день является наиболее востребованной для организации хранения информации?

Выберите один из 3 вариантов ответа:

- 1) Иерархическая
- 2) Сетевая
- 3) Реляционная

### Задание #8

Bonpoc: Для чего предназначены таблицы в базах данных?

### Выберите один из 4 вариантов ответа:

- 1) Для вывода обработанных данных на принтер
- 2) Для хранения данных в базе данных
- 3) Для автоматизации работы с базой данных
- 4) Для отбора и обработки данных базы

### Задание #9

Bonpoc: Для чего нужны запросы в базах данных? *Выберите один из 3 вариантов ответа:*

1) Для выборки и обработки данных

2) Для хранения данных базы

3) Для автоматизации работы с базой данных

#### **Задание #10**

*Вопрос:* Для чего служат формы?

*Выберите один из 4 вариантов ответа:*

- 1) Для автоматизации работы с базой данных
- 2) Для хранения данных базы

3) Для просмотра, а также ввода и редактирования данных

4) Для отбора и обработки данных

### **Задание #11**

*Вопрос:* Отчеты предназначены

#### *Выберите один из 4 вариантов ответа:*

1) Для хранения данных базы

- 2) Для вывода обработанных данных в итоговом виде
- 3) Для автоматизации работы с базой данных
- 4) Для ввода данных базы и просмотра

### **Задание #12**

*Вопрос:* Макросы служат ?

#### *Выберите один из 4 вариантов ответа:*

1) Для вывода обработанных данных на принтер

- 2) Для выполнения сложных программных действий
- 3) Для автоматизации работы с базой данных
- 4) Для ввода данных базы и просмотра

### **Задание #13**

*Вопрос:* Без каких объектов не может существовать база данных?

*Выберите один из 4 вариантов ответа:*

- 1) Без отчетов
- 2) Без групп
- 3) Без таблиц
- 4) Без запросов

### **Задание #14**

*Вопрос:* Программа MS Acccess работает с Выберите один из 4 вариантов ответа:

1) реляционными б/д

2) постреляционными б/д

3) квазиреляционными б/д

4) сетевыми б/д

### Задание #15

#### Bonpoc:

Укажите правильный порядок проектирования и создания базы данных

Укажите порядок следования всех 6 вариантов ответа:

- \_ ввод данных в исходные таблицы и создание других объектов б/д
- \_ определение ключевых полей (с уникальными значениями в каждой записи)
- \_ защита базы данных

определение структуры б/д, т.е. таблиц, которые она должна содержать и связей между НИМИ

определение полей для каждой таблицы и тип данных в них

\_ определение цели создания б/д

#### Задание #16

Bonpoc:

В чем отличия таблиц в Accesss от таблиц в Excel

#### Выберите несколько из 5 вариантов ответа:

1) значения, находящиеся в одном столбце (поле) таблицы имеют один тип данных

2) между таблицами можно устанавливать связи

3) таблицы не содержат одинаковых строк(записей)

4) в таблицы можно вводить графические данные

5) атомарность

### Задание #17

Bonpoc: Структура таблиц в базах данных определяется

Выберите один из 4 вариантов ответа:

- 1) именами полей
- 2) количеством записей
- 3) именами полей и типом данных в них
- 4) типом записей

### Задание #18

Bonpoc: Для чего нужно указывать тип данных для каждого поля

#### Выберите один из 4 вариантов ответа:

- 1) Тип данных определяет набор допустимых операций над ними
- 2) Тип данных определяет размер поля
- 3) Тип данных определяет положение поля в таблице
- 4) Тип данных определяет связь между полями

#### **Задание #19**

*Вопрос:* Ключом в БД является

*Выберите один из 4 вариантов ответа:* 1) Запись

- 2) Значок
- 3) Отмычка
- 4) Поле

#### **Задание #20**

*Вопрос:* Ключевое поле

*Выберите несколько из 4 вариантов ответа:*

1) Является самым большим полем

2) Служит для доступа к данным таблицы

- 3) Однозначно определяет все записи в таблице
- 4) Служит для установления связей между таблицами

### **Задание #21**

*Вопрос:* Может ли ключ содержать два и более полей

- *Выберите один из 4 вариантов ответа:*
- 1) Да
- 2) Нет
- 3) Не знаю

4) Знаю, но не скажу

### **Задание #22**

*Вопрос:* В чем состоит главная особенность поля Счетчик

*Выберите один из 4 вариантов ответа:*

1) Служит для ввода числовых данных

2) Имеет малый размер

- 3) Имеет свойство автоматического наращивания
- 4) Служит для ввода действительных чисел

### **Задание #23**

*Вопрос:* Какое поле можно считать уникальным

*Выберите один из 3 вариантов ответа:*

- 1) Поле, которое носит уникальное имя
- 2) Поле, значения в котором не могут повторятся
- 3) Поле, значения которого имеют свойство наращивания

### **Задание #24**

*Вопрос:* Выберите правильное утверждение

#### *Выберите один из 4 вариантов ответа:*

1) Для связывания двух таблиц нужно добавить ключевое поле подчиненной таблицы в список полей главной таблицы, и по этим полям делать связь

2) Для связывания двух таблиц нужно перетащить ключевое поле одной таблицы на ключевое поле другой таблицы

3) Для связывания двух таблиц нужно добавить ключевое поле главной таблицы в список полей подчиненной таблицы и по этим полям делать связь

4) Для связывания двух таблиц нужно перетащить ключевое поле одной таблицы на ближайшее поле другой таблицы

#### **Задание #25**

*Вопрос:* Запросы, формы и отчеты

*Выберите один из 4 вариантов ответа:*

1) строятся только на данных из исходных таблиц

2) строятся на данных из таблиц и запросов

3) строятся на данных из запросов

4) строятся на основе любых объектов б/д

#### **Задание #26**

*Вопрос:* Знаки < , > , <= , >= использутся для условий отбора

*Выберите несколько из 4 вариантов ответа:*

- 1) в текстовых полях
- 2) в числовых
- 3) в логических
- 4) для дат

#### **Задание #27**

*Вопрос:* Укажите правильную запись условий отбора для поиска пустых ячеек

*Выберите несколько из 5 вариантов ответа:*

- 1) \*
- 2) Not \*
- 3) Not Null
- 4) Not Null
- 5) Is Null

### **Задание #28**

*Вопрос:*

Укажите правильную запись условий отбора для поиска непустых ячеек

*Выберите несколько из 5 вариантов ответа:*

1) \* 2) Not \* 3) Not Null 4) Is Not Null 5) Is Null

### **Задание #29**

*Вопрос:* Выберите правильные выражения для вычисления возраста.

*Выберите несколько из 4 вариантов ответа:*

1) (Date()-[Дата рождения])/365

2) Year()-Date([Дата рождения])

3) Year(Date()) -Year ([Дата рождения])

4) (Date()) -Year ([Дата рождения])/365

### **Задание #30**

*Вопрос:* В условиях отбора для дат используются символы

*Выберите один из 4 вариантов ответа:*

1) "  $"$  $2) * * *$ 3) # #

4)  $\lceil$   $\rceil$ 

### **Задание #31**

*Вопрос:* Что означает символ ? в условиях отбора

*Выберите один из 4 вариантов ответа:*

1) безответный вопрос

2) на месте ? может стоять только один символ

3) на месте ? может стоять любое количество символов определенного типа

4) на месте ? может стоять любое количество символов любого типа

#### **Задание #32**

*Вопрос:* Что означает символ \* в условиях отбора

*Выберите один из 4 вариантов ответа:* 1) звездную болезнь

2) на месте \* может стоять только один символ

3) на месте \* может стоять любое количество символов определенного типа

4) на месте \* может стоять любое количество символов любого типа

#### **Задание #33**

*Вопрос:*

В параметрических запросах для указания полей ввода используют знаки

*Выберите один из 4 вариантов ответа:*

- 1) {}
- $2)$  []
- $3)()$
- $4)$  //

### **Задание #34**

*Вопрос:*

Укажите какого типа связи могут быть в реляционных б/д

*Выберите несколько из 5 вариантов ответа:*

1) многие ко многим

- 2) все за одного
- 3) один за всех
- 4) один к одному
- 5) один ко многим

### **Задание #35**

*Вопрос:* Укажите тип связи между врачами и пациентами:

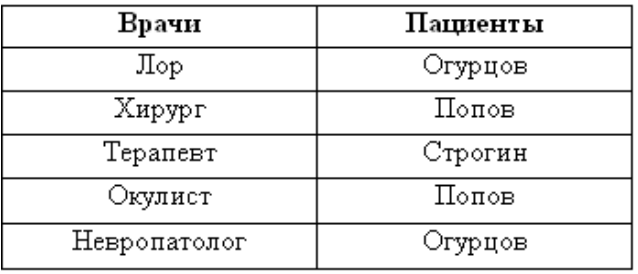

*Выберите один из 4 вариантов ответа:*

- 1) один к одному
- 2) многие к одному
- 3) многие ко многим
- 4) один ко многим

### **Задание #36**

*Вопрос:*

Изменился ли тип связи между врачами и пациентами при добавлении записи

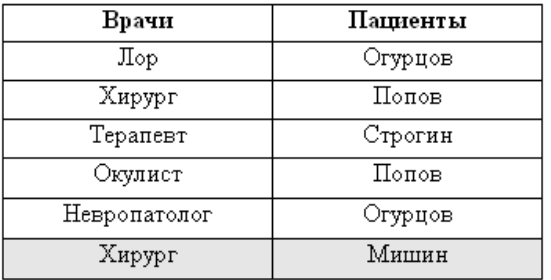

*Выберите один из 4 вариантов ответа:*

1) Нет

2) да, тип связи поменялся на противоположный

3) да, тип связи стал: многие ко многим

4) связь стала неопределенной

Задания по теме "Математическая статистика"

# *Вариант 1*

1. На статистическую вероятность. По статистике самым дождливым городом Европы является Берген, где процент дождливых дней составляет 75,34%. Сколько дождливых дней в этом городе ожидается в високосном году?

2. \*В течение четверти Сергей получил следующие оценки по математике: одну «двойку», три «тройки», пять «четверок» и одну «пятерку». Найдите среднее арифметическое и моду его оценок.

3. \*Игральный кубик подбросили 100 раз. Результаты представлены в таблице

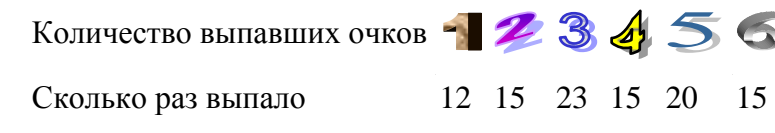

Какова относительная частота выпадения:

1) пяти очков; 2) не более двух очков; 3) не менее четырѐх очков?

## *Вариант 2*

1. На статистическую вероятность. При стрельбе относительная частота попаданий оказалась равной 0,85. Найдите число попаданий, если всего было произведено 120 выстрелов.

2. \*Измеряя рост семи пришедших на урок учеников, учитель физкультуры получил ряд чисел: 152,148,152,154,158,148,152. Найдите разность между модой и медианой этого ряда.

3. [\\*Учебные достижения учащихся некоторого класса по математике характеризуются](http://www.pm298.ru/reshenie/dsfgweg.php)  [данными, представленными в таблице.](http://www.pm298.ru/reshenie/dsfgweg.php)

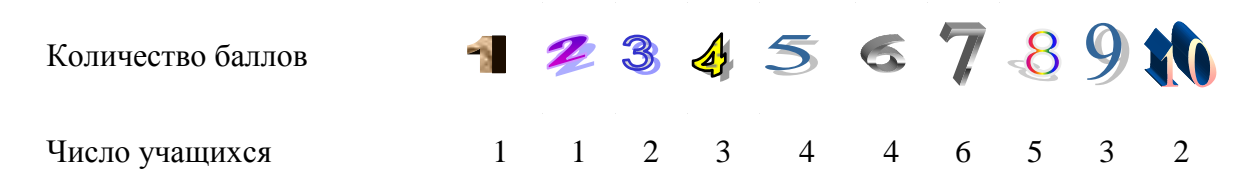

Какова относительная частота встречаемости:

1) пяти баллов; 2) не более трех баллов; 3) не менее семи баллов?

# *Вариант 3*

1. На статистическую вероятность. По статистике самым солнечным курортом Крыма является Анапа, где солнце светит 3662 часов из 4456 возможных. Сколько солнечных дней ожидается в Анапе в високосном году?

2. \* Два стрелка сделали 100 выстрелов. Первый выбил 8 очков 40 раз, 9 очков - 10 раз и 10 очков - 50 раз. Второй выбил 8, 9 и 10 очков соответственно - 10, 60 и 30 раз. Какой из стрелков стреляет лучше

3. \*Игральный кубик подбросили 50 раз. Результаты представлены в таблице

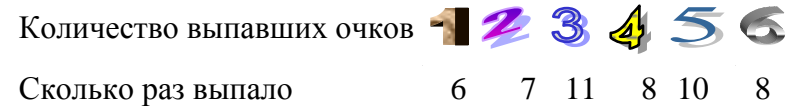

Какова относительная частота выпадения:

1) четырех очков; 2) не более двух очков; 3) не менее пяти очков?

## *Вариант 4*

1. На статистическую вероятность. Биатлонист, пробежав на тренировке 30 км дистанцию, выбил 13 мишеней из 15. Какова относительная частота попаданий этого биатлониста в цель? Какое количество выбитых мишеней можно ожидать от спортсмена на 20 км дистанции, где мишеней в 1,5 раза меньше?

2. \* Записана среднесуточная температура (в градусах) в Москве в течение пяти дней в октябре месяце: 6; 7; 7; 9; 11. На сколько отличается среднее арифметическое этого набора чисел от его медианы?

3. [\\*Учебные достижения студентов некоторой группы](http://www.pm298.ru/reshenie/dsfgweg.php) по математике характеризуются [данными, представленными в таблице.](http://www.pm298.ru/reshenie/dsfgweg.php)

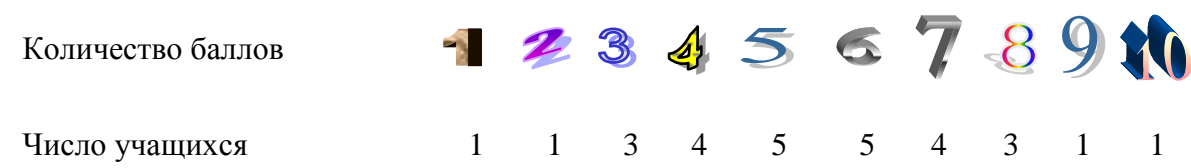

Какова относительная частота встречаемости:

1) пяти баллов; 2) менее трех баллов; 3) более восьми баллов?

# *Вариант 5*

1. На статистическую вероятность. Для выяснения качества семян было отобрано и высеяно в лабораторных условиях 100 штук. 95 семян дали нормальные всходы. Найдите частоту нормального всхода семян. Какое количество семян можно ожидать проросшими при высевании 10000 семян?

2. В классах 9 «А» и 9 «Б» провели медицинское обследование. При этом измерили вес учеников (с точностью до 5 кг). Результаты (в кг) представлены в таблице:

9 «А» 60 55 65 45 70 65 60 70 50 65 75

9 «Б» 50 55 70 60 65 60 70 60 55 60 75

Найдите разность между модами измерений для классов «А» и «Б».

3. \*Игральный кубик подбросили 50 раз. Результаты представлены в таблице

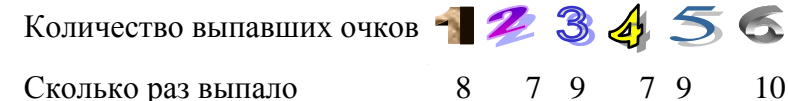

Какова относительная частота выпадения:

1) трех очков; 2) не более двух очков; 3) не менее пяти очков?

# *Вариант 6*

1. На статистическую вероятность. В Лондоне по многолетней статистике на 10 дней приходится 3,2 дождливых. Сколько дождливых дней ожидается в Лондоне в високосном году?

2. Учительница попросила пятерых опоздавших учеников выписать на доске время в минутах, которое они в среднем тратят на дорогу из дома до школы. Получились следующие данные: 20, 25, 35, 30, 40. Насколько среднее значение этого ряда превосходит его размах?

3. \*[Вычислить среднее арифметическое результатов контрольной работы по математике,](http://www.pm298.ru/reshenie/qwdas.php)  [проведенной в 9-х классах школ некоторой области. Результаты представлены в первых двух](http://www.pm298.ru/reshenie/qwdas.php)  [столбцах таблицы \(работа оценивалась по 12-балльной шкале\).](http://www.pm298.ru/reshenie/qwdas.php)

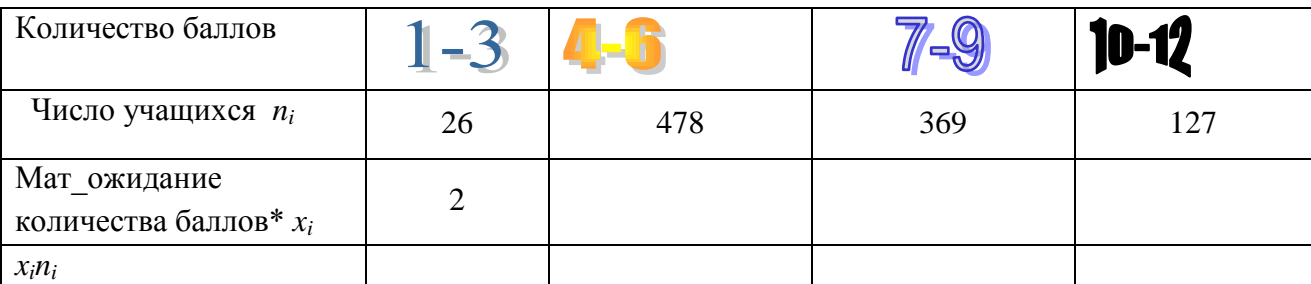

\*В качестве математического ожидания количества баллов возьмите среднее по диапазону баллов. Первое значение уже подсказано.

# *Вариант 7*

1. На статистическую вероятность. По статистике самым солнечным городом на Земле является город Юма, штат Аризона, где солнце светит 4055 часов из 4456 возможных. Сколько солнечных дней в этом городе ожидается в этом году?

2. \*В течение семестра студент группы МППК113 получил следующие баллы: по математике 55 баллов , по информатике – 65 баллов, по информационной безопасности – 55 баллов, по истории – 60 баллов, по лексикологии– 50 баллов, по китайскому языку – 65 баллов, по древним языкам и культуре – 55 баллов. Найдите среднее арифметическое и моду его оценок.

3. [\\*Учебные достижения учащихся некоторого класса по математике](http://www.pm298.ru/reshenie/dsfgweg.php) характеризуются [данными, представленными в таблице.](http://www.pm298.ru/reshenie/dsfgweg.php)

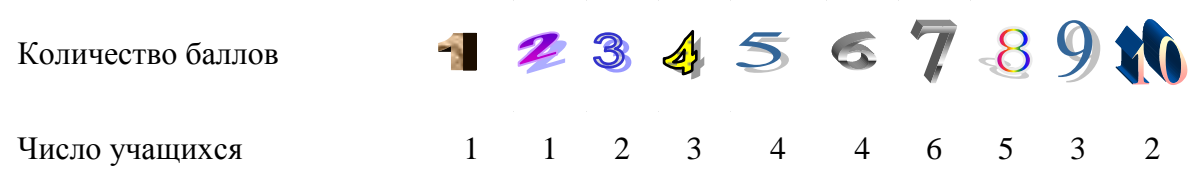

Какова относительная частота встречаемости:

1) пяти баллов; 2) не более трех баллов; 3) не менее семи баллов?

# *Вариант 8*

1. На статистическую вероятность. Баскетболист, выполнив на тренировке 50 бросков, попал в кольцо 41 раз. Какова относительная частота попаданий этого баскетболиста в

кольцо? Какое количество очков можно ожидать при выполнении баскетболистом пяти штрафных бросков?

2. \*В течение семестра студент группы МППК113 получил следующие баллы: по математике 55 баллов , по информатике – 65 баллов, по информационной безопасности – 55 баллов, по истории – 60 баллов, по лексикологии– 50 баллов, по китайскому языку – 65 баллов, по древним языкам и культуре – 55 баллов. Найдите среднее арифметическое и моду его оценок.

3. \*Игральный кубик подбросили 100 раз. Результаты представлены в таблице

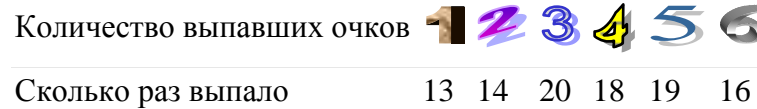

Какова относительная частота выпадения:

1) пяти очков; 2) не более двух очков; 3) не менее пяти очков?

# *Вариант 9*

1. На статистическую вероятность. В Москве по многолетней статистике на 10 дней приходится 3,34 дождливых. Сколько дождливых дней ожидается в Москве в високосном году?

2. [\\*Вычислить среднее арифметическое и стандартное отклонение по данным о](http://www.pm298.ru/reshenie/ktygf.php)  [доступности заданий теста по математике для 7-го класса. Доступность заданий](http://www.pm298.ru/reshenie/ktygf.php)  [отношение числа учащихся, правильно выполнивших задания, к числу тестировавшихся](http://www.pm298.ru/reshenie/ktygf.php)  [учащихся.](http://www.pm298.ru/reshenie/ktygf.php) 

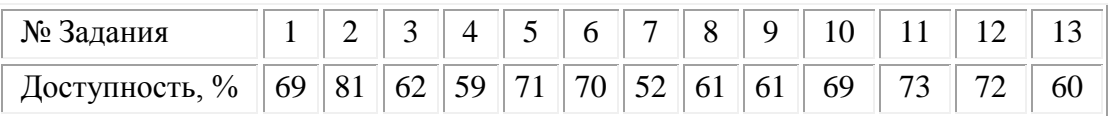

3. [\\*Учебные достижения учащихся некоторого класса по информатике \(по 12 бальной](http://www.pm298.ru/reshenie/dsfgweg.php)  [системе\) характеризуются данными, представленными в таблице.](http://www.pm298.ru/reshenie/dsfgweg.php)

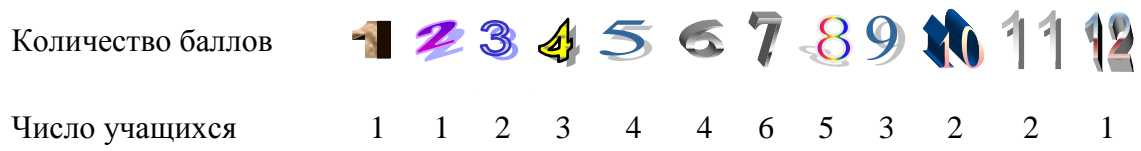

Какова относительная частота встречаемости:

1) пяти баллов; 2) не более трех баллов; 3) не менее семи баллов?

# *Вариант 10*

1. На статистическую вероятность. Для выяснения качества семян было отобрано и высеяно в лабораторных условиях 500 штук. 490 семян дали нормальные всходы. Найдите частоту нормального всхода семян. Какое количество семян можно ожидать проросшими при высевании 10000 семян?

2. Два стрелка сделали 100 выстрелов. Первый выбил 8 очков 40 раз, 9 очков - 10 раз и 10 очков - 50 раз. Второй выбил 8, 9 и 10 очков соответственно - 10, 60 и 30 раз. Какой из стрелков стреляет лучше

3. \*Игральный кубик подбросили 50 раз. Результаты представлены в таблице

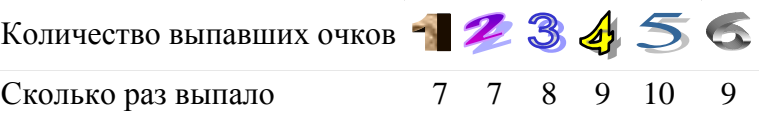

Какова относительная частота выпадения:

1) трех очков; 2) не более трех очков; 3) не менее пяти очков?

# *Вариант 11*

1. На статистическую вероятность. В Нью-Йорке по многолетней статистике на 10 дней приходится 2,57 дождливых. Сколько дождливых дней ожидается в Нью-Йорке в високосном году?

2. [\\*В таблице представлены данные о количестве баллов, которые набрали на](http://www.pm298.ru/reshenie/yutehg.php)  [олимпиаде представители одного района. Вычислить по этим данным среднее](http://www.pm298.ru/reshenie/yutehg.php)  [арифметическое, моду и медиану.](http://www.pm298.ru/reshenie/yutehg.php)

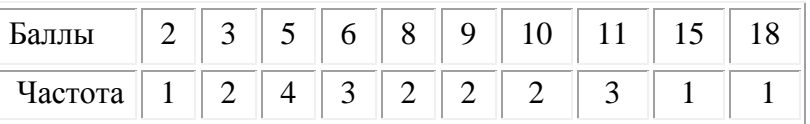

3. \*[Вычислить среднее арифметическое результатов контрольной работы по математике,](http://www.pm298.ru/reshenie/qwdas.php)  [проведенной в 9-х классах школ некоторой области. Результаты представлены в первых двух](http://www.pm298.ru/reshenie/qwdas.php)  [столбцах таблицы \(работа оценивалась по 12-балльной шкале\).](http://www.pm298.ru/reshenie/qwdas.php)

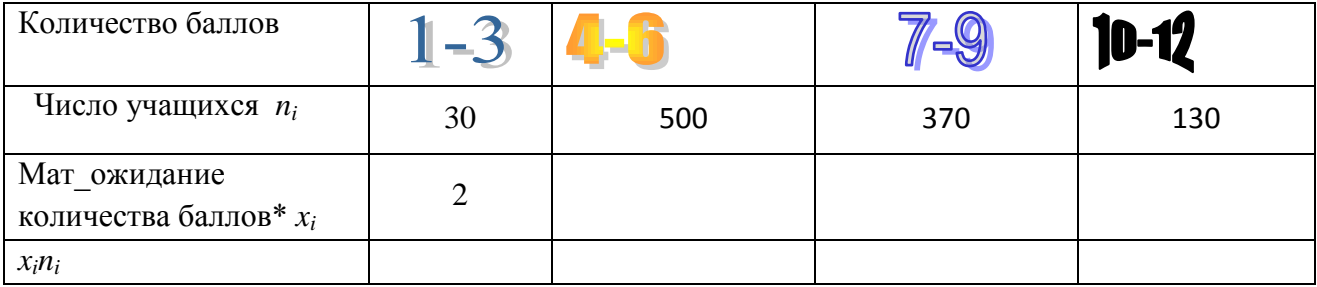

\*В качестве математического ожидания возьмите среднее по диапазону баллов. Первое значение уже подсказано.

# *Вариант 12*

1. На статистическую вероятность. Биатлонист выбил на тренировке 12 мишеней из 15. Какова относительная частота попаданий этого биатлониста в цель? Какое количество выбитых мишеней можно ожидать от спортсмена на дистанции, где мишеней в 1,5 раза меньше?

2. \* Прирост населения за последние 10 лет в 7 городах Киргизии составляет 15%, 23%, 25%, 30%, 17%, 19%, 21%. Найдите среднее арифметическое и стандартное отклонение.

3. В таблице представлены [результаты](http://www.pm298.ru/reshenie/dsfgweg.php) стрельбы в тире

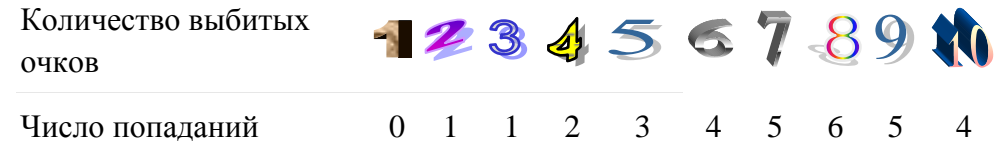

Какова относительная частота встречаемости:

1) пяти очков; 2) более пяти очков; 3) не менее девяти очков?

# *Вариант 13*

1. На статистическую вероятность. При стрельбе относительная частота попаданий оказалась равной 0,92. Найдите число попаданий, если всего было произведено 130 выстрелов.

2. \*Рост восьми юных баскетболистов составляет: 172,178,182,174,178,178,172, 185. Найдите разность между модой и медианой этого ряда.

3. [\\*Игральный кубик подбросили 100 раз. Результаты представлены](http://www.pm298.ru/reshenie/dsfgweg.php) в таблице

[Количество выпавших очков](http://www.pm298.ru/reshenie/dsfgweg.php) - 2345

[Сколько раз выпало](http://www.pm298.ru/reshenie/dsfgweg.php) [13](http://www.pm298.ru/reshenie/dsfgweg.php) [14](http://www.pm298.ru/reshenie/dsfgweg.php) [20](http://www.pm298.ru/reshenie/dsfgweg.php) [18](http://www.pm298.ru/reshenie/dsfgweg.php) [19](http://www.pm298.ru/reshenie/dsfgweg.php) [16](http://www.pm298.ru/reshenie/dsfgweg.php)

[Какова относительная частота выпадения:](http://www.pm298.ru/reshenie/dsfgweg.php)

1) [пяти очков; 2\) не более двух очков; 3\) не менее пяти очков?](http://www.pm298.ru/reshenie/dsfgweg.php)

# *Вариант 14*

1. На статистическую вероятность. По статистике самым солнечным курортом Крыма является Анапа, где солнце светит 3662 часов из 4456 возможных. Сколько солнечных дней ожидается в Анапе в високосном году?

2. \* Записана среднесуточная температура (в градусах) в Бишкеке в течение семи дней в апреле месяце: 10; 12; 11; 11; 12; 13; 12. На сколько отличается среднее арифметическое этого набора чисел от его медианы?

3. [\\*Учебные достижения учащихся некоторого класса по математике характеризуются](http://www.pm298.ru/reshenie/dsfgweg.php)  [данными, представленными в таблице.](http://www.pm298.ru/reshenie/dsfgweg.php)

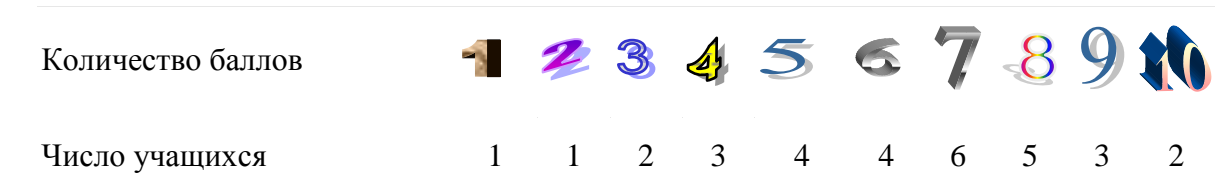

Какова относительная частота встречаемости:

1) пяти баллов; 2) не более трех баллов; 3) не менее семи баллов?

# *Вариант 15*

1. На статистическую вероятность. В Лондоне по многолетней статистике на 10 дней приходится 3,2 дождливых. Сколько дождливых дней ожидается в Лондоне в високосном году?

2. Два стрелка сделали 100 выстрелов. Первый выбил 8 очков 40 раз, 9 очков - 10 раз и 10 очков - 50 раз. Второй выбил 8, 9 и 10 очков соответственно - 10, 60 и 30 раз. Какой из стрелков стреляет лучше?

3. \*[Вычислить среднее арифметическое результатов контрольной работы по математике,](http://www.pm298.ru/reshenie/qwdas.php)  проведенной в [9-х классах школ некоторой области. Результаты представлены в первых двух](http://www.pm298.ru/reshenie/qwdas.php)  [столбцах таблицы \(работа оценивалась по 12-балльной шкале\).](http://www.pm298.ru/reshenie/qwdas.php)

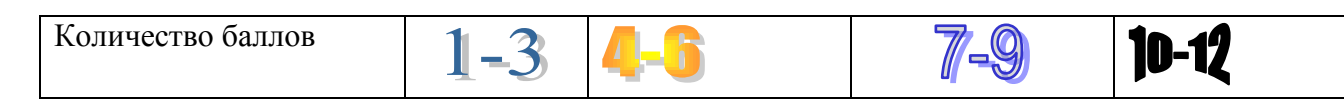

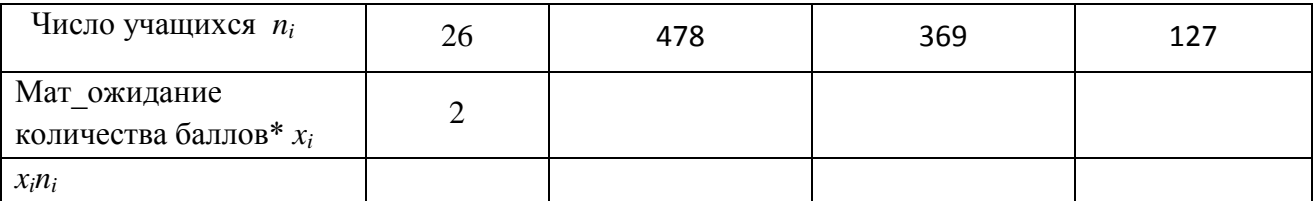

\*В качестве математического ожидания возьмите среднее по диапазону баллов. Первое значение уже подсказано.

## *Вариант 16*

1. На статистическую вероятность. Стрелок по летающим тарелкам выбил на тренировке 21 тарелку из 24. Какова относительная частота попаданий этого стрелка в цель? Какое количество выбитых тарелок можно ожидать от спортсмена на соревнованиях, где мишеней в 2 раза меньше?

2. Записана среднесуточная температура (в градусах) в Бишкеке в течение семи дней в апреле месяце: 10; 12; 11; 11; 12; 13; 12. Найдите среднее арифметическое этого набора чисел и медиану.

3. В таблице представлены данные о количестве баллов, которые набрали на олимпиаде представители одного района.

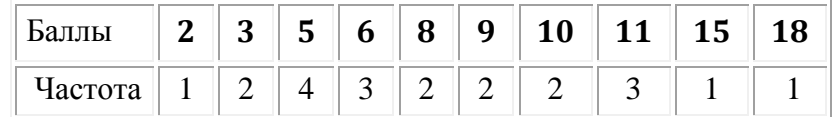

Какова относительная частота встречаемости:

1) пяти баллов; 2) не более девяти баллов; 3) не менее десяти баллов?

## Образец отчета по статистике

#### Описательная статистика

#### Исследование зависимости между полом и возрастом начала курения.

1. Исходные данные и результаты описательной статистики

| Пол      | Возраст |         |          |
|----------|---------|---------|----------|
| <b>M</b> |         | мода    | 12       |
| lж       |         | медиана | 11       |
| M        |         | среднее | 10,91176 |
| M        |         | ст откл | 2,261237 |
| M        |         |         |          |
| M        |         |         |          |

#### Распределение частот (возраст начала курения) 2.

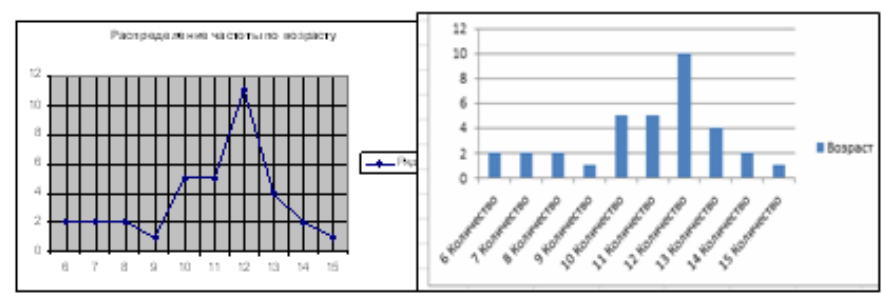

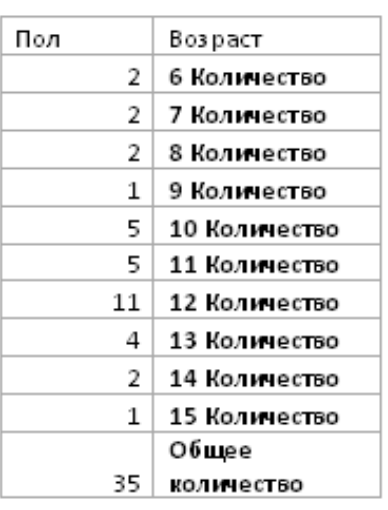

### 3. Есть ли зависимость между полом и возрастом начала кувения?

Нулевая гипотеза: возраст начала курения не зависит от пола.

Альтернативная гипотеза: возраст начала курения зависит от пола.

На: возраст начала курения зависит от пола и мальчики начинают курить раньше, чем девочки.

Нь: возраст начала курения зависит от пола и девочки начинают курить раньше, чем мальчики.

4. Данные описательной статистики по полу

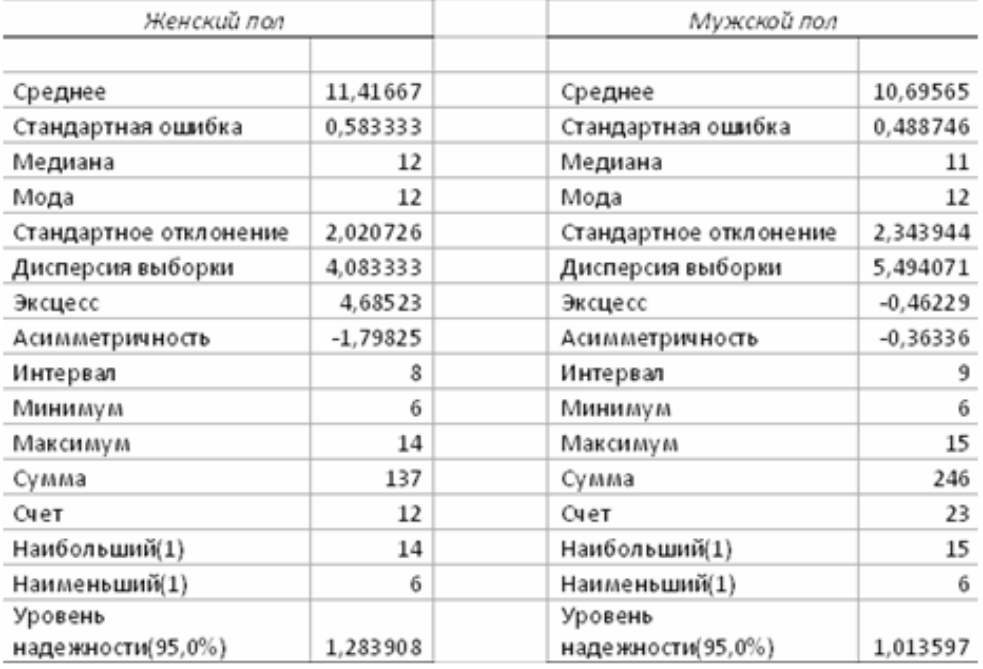

Исходя из полученных данных, можно сделать вывод о том, что....

## Исследование корреляции между IQ родителей и детей. Расчет коэффициентов корреляции.

#### 1. Исходные данные

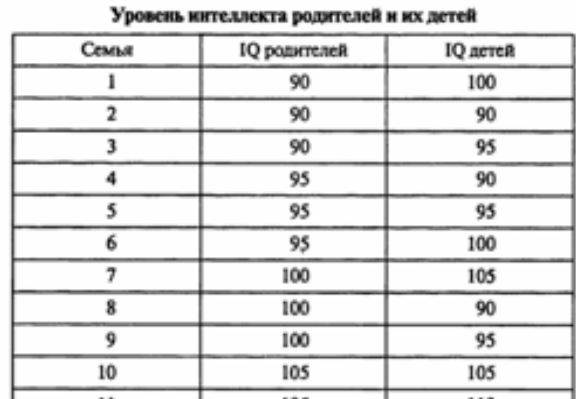

#### 2. Диаграммарассеяния

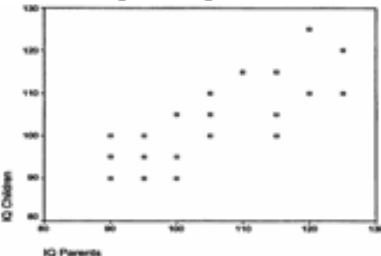

По форме диаграммы рассеяния можно сделать вывод о налични/отсутствии корреляционной связи.

#### 3. Коэффициенты линейной регрессии.

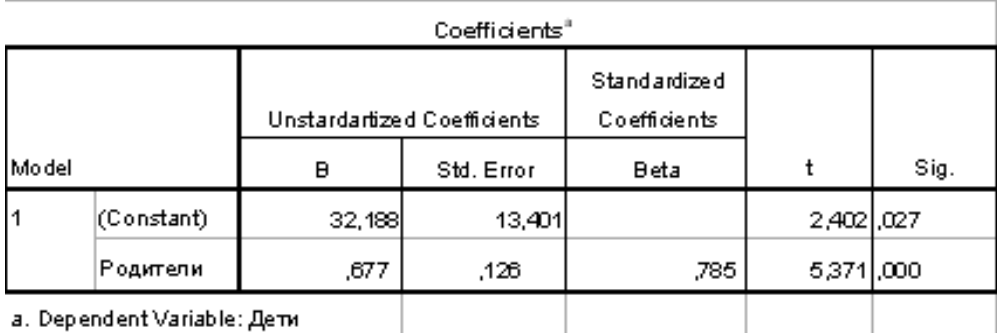

 $IQ_{\text{mer}}=0,667\times IQ_{\text{poft}}+32,188.$ Сравнение с теоретическими данными показывает

совпадение/несовпадение коэффициентов пинейной регрессии с точностью до 1/2/3 знаков.

4. Коэффициенты коррепяции по Пирсону, Спирмену и Кендашгу.

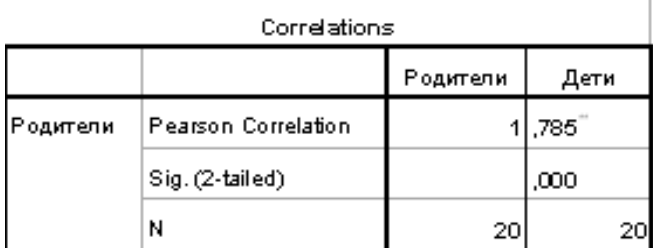

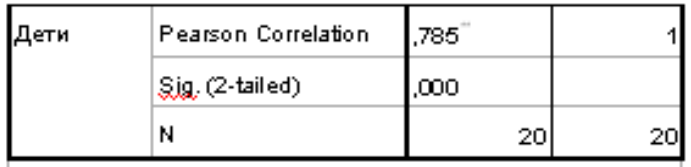

 $\Big|$  \*\*. Correlation is significant at the 0.01 level (2-tailed).

# **I**Nonparametric Correlations

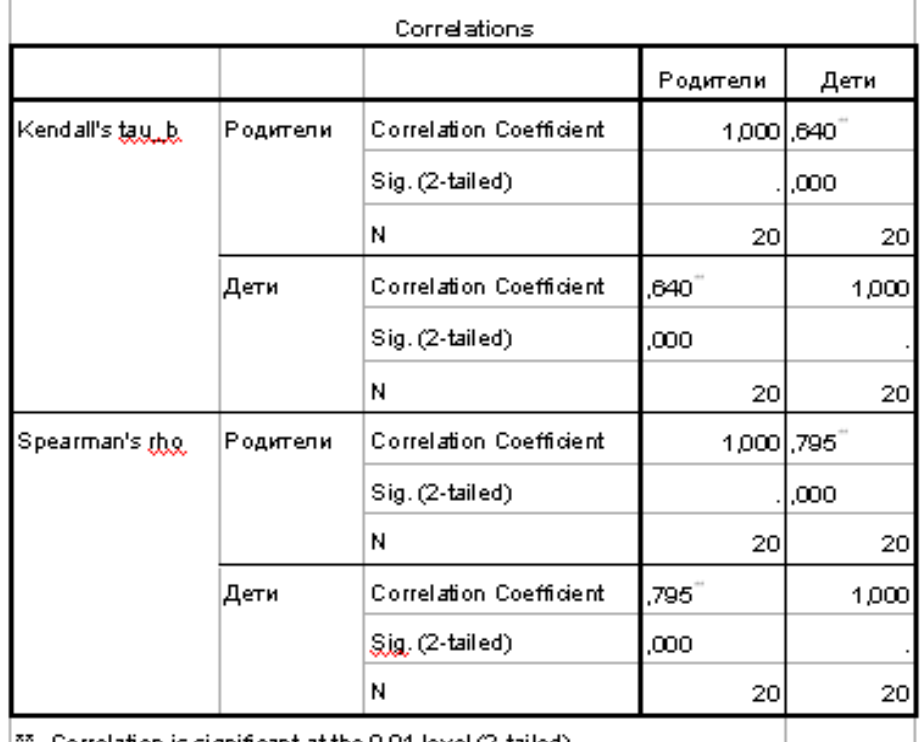

 $\vert$ <sup>\*\*</sup>. Correlation is significant at the 0.01 level (2-tailed).

Ь Исходя из полученных данных, можно сделать вывод о том, что ближе к теоретическим значениям являются коэффициенты по Спирмену/Пирсону/Кендаллу (привести конкретные значения).

 $\frac{1}{2}$ 

### Задание по индивидуальной ментальной карте

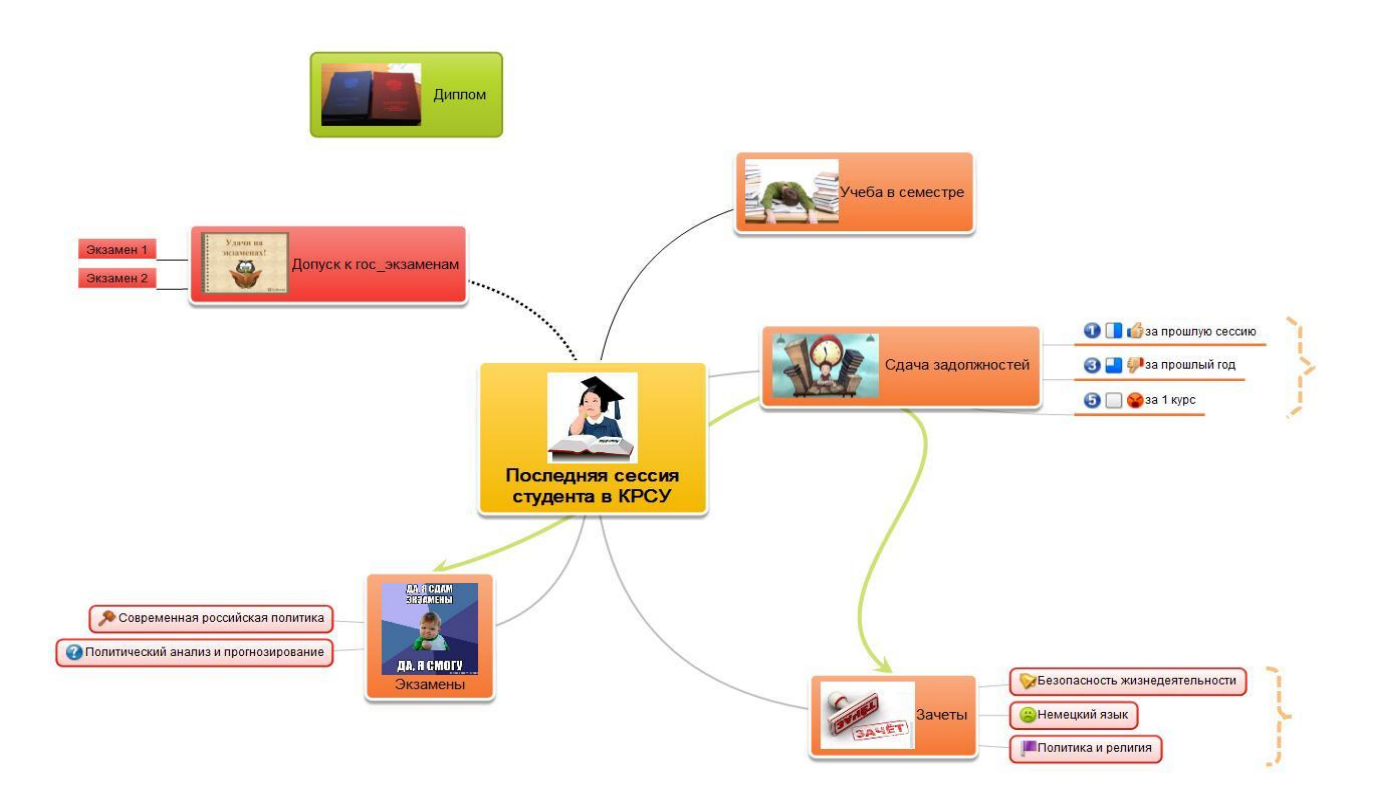

Создайте свой mindmap на любую тему. Это могут быть ваши планы на будущее, ваш типичный рабочий день, подготовка в Новому Году, дню рождения, свадьбе, любому другому мероприятию.

В ментальной карте должны быть:

- **1.** Топики основные не менее 5-6, включая подтопики не менее 15-20**.**
- 2. Рисунки в центральных топиках
- 3. Иконки в подтопиках
- 4. Различная ориентации ветвей
- 5. Топики различной формы
- 6. Наличие 1-2 связей между топиками
- 7. Наличие границ для некоторых топиков
- 8. Наличие дополнительной информации (приоритет, % завершенного, время выполнении (начальная и конечная даты), длительность)
- 9. Наличие комментария
- 10. Экспорт в формате jpg

## Задание по теме Создание Web - страниц

Создайте свой сайт, используя программы Блокнот и Nvu.

Сайт должен содержать как минимум три (можно больше), связанные между собой страницы. На первой странице может быть информация о вас или вашей группе, или Вуз'е или... На второй странице как правило располагается дополнительная информация по темам, указанным на первой странице. На третьей странице должен быть размещен опросник. В опроснике необходимо использовать элементы форм - Вставка/Формы.

На страницах вашего сайта должно быть:

- Текст различного форматирования -
- Таблица - $\bullet$
- Графика Кнопка для ссылок  $\bullet$
- Гиперссылки (на ваши любимые сайты в Интернете)- $\bullet$
- Гиперссылки в виде стрелок, кнопок, картинок  $\bullet$
- Элементы форм Вставка/Формы (Insert/Forms)  $\bullet$
- Фон
- Бегущая строка тэг Marquee необязательный элемент.

Пример сайта можно увидеть в Мо на Teacher/HTML /Пример HomePage

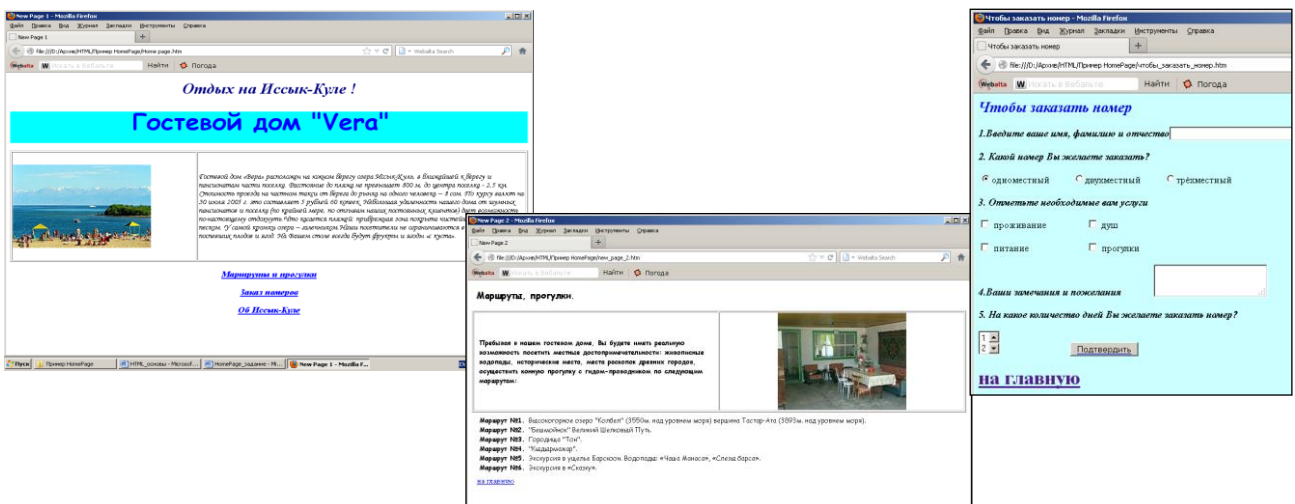

## Залания по теме Базы ланных

База ланных лолжна солержать 2 - 3 таблицы (лля МЭ и МЭП: 3 - 5), в большой таблице должно быть 10-12 полей (разного типа данных) и 15-20 записей, в других достаточно 4-6 полей и 4-6 записей.

Таблицы состоят из полей и должны начинаться с поля Код (товара, спортсмена и т.д). Вторым полем, как правило, идет название (имя, марка). Далее идут другие характеристики выбранного объекта. Если в вашей базе ланных несколько таблиц, то

они должны быть связаны между собой типом связи 1-

1. Проектирование базы данных. На листе бумаги создайте макеты таблиц по образцу:

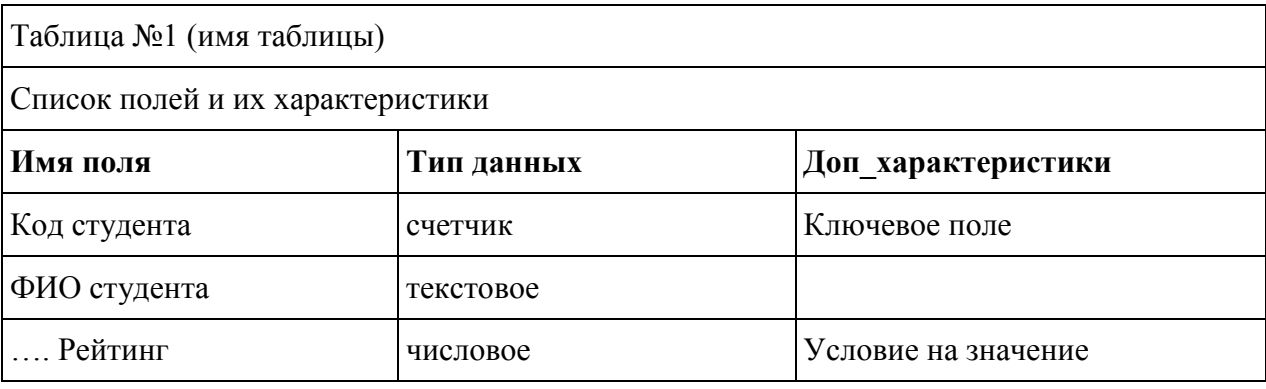

В Доп характеристиках указываются такие параметры как: ключевое поле,

обязательное для заполнения или нет (могут быть пустые значения), поле со списком, условия на значение, поле для связи с другой таблицей и т.д.

2. Поля, где есть повторяющиеся значения, н-р Форма обучения, должны быть сделаны как поле со списком.

### Установление связей между таблицами

3. Определите, какая из ваших таблиц будет главной (со стороны связи 1, например Св. о **кафедрах**), какая – подчиненной (со стороны – многие, например, Св. о студентах). Дополнительное для связи поле нужно добавить в подчиненную таблицу. Это должно быть ключевое поле из главной таблицы, например, поле Код кафедры.

4. Макет ! обязательно! покажите преподавателю, потом приступайте к набору таблиц **B** Access.

5. Все это нужно создать в новой базе данных, а не как продолжение Студентов ФМО. 6. Создание таблиц начинайте в режиме конструктора. В каждой таблице не забывайте назначать ключевое поле (обычно это первое поле Код...).

### Запросы:

4 на выборку - обязательно должны содержать условия отбора по разным типам данных: •текстовые,

•числовые.

•логические,

•пустые/непустые значения;

- 2 на отбор самых-самых (сортировка);
- 3 ИТОГОВЫХ;
- 2 на построение выражений;

**2** параметрических;

**3** перекрестных;

**2** запросы действия **!запросы на удаление выполнять не нужно!** просто сохраните их в режиме конструктора

Запросы сохраняйте под именами Выборка1, Выборка2,…Итоговый1, Перекрестный1

### **Формы**:

1 - В режиме мастера создать главную и подчиненную формы

1 – В режиме конструктора главная кнопочная форма

1- Вкладки

### **Отчеты**:

2 -4 Список … по определенным признакам (с группировкой и итогами)

### **Макросы**

- 1 Вызов главной кнопочной формы
- 1 Вызов приложения.

Связи между таблицами должны быть обязательно подписаны (**1**→ **или** →**1).** Для этого в

окне **Создание связей** не забудьте поставить **галочку** в поле **Обеспечение целостности данных.**

Для проверки правильности установленных связей выполните запрос на **объединение записей** (добавьте поля из обеих таблиц). В получившемся запросе должно быть столько записей, сколько их в наибольшей из таблиц. (Например, если в таблице о студентах 61 запись, то столько же должно быть в объединяющем запросе).

# Приложение 7

### Шкалы оценивания

## ШКАЛА ОЦЕНИВАНИЯ ТЕСТА

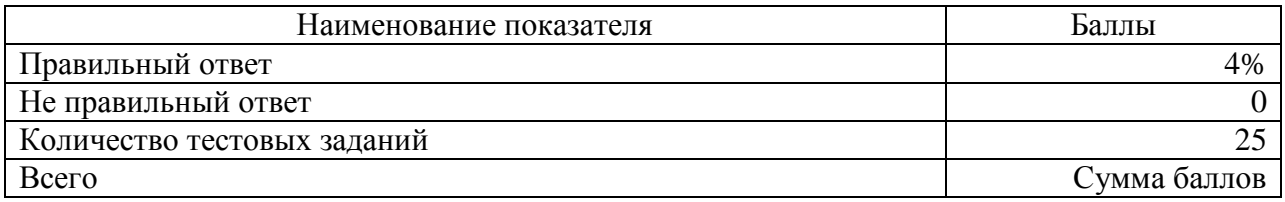

# ШКАЛА ОЦЕНИВАНИЯ ЗАДАНИЯ ПО МАТЕМАТИЧЕСКОЙ СТАТИСТИКЕ

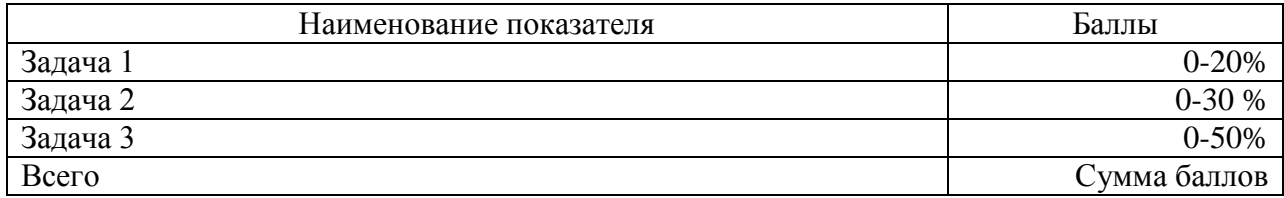

### ШКАЛА ОЦЕНИВАНИЯ ОТЧЕТА ПО СТАТИСТИКЕ

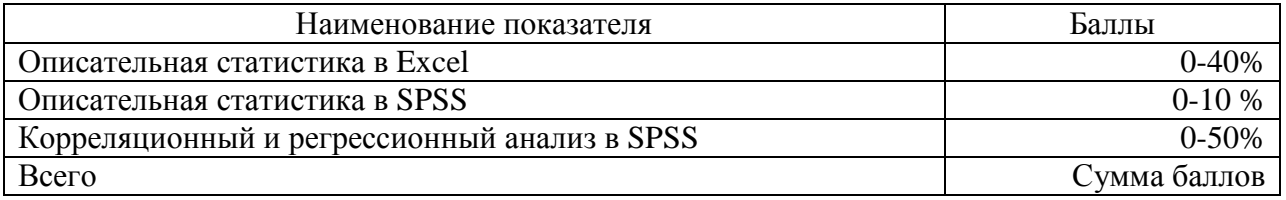

## ШКАЛА ОЦЕНИВАНИЯ ЗАДАНИЯ ПО МЕНТАЛЬНЫМ КАРТАМ

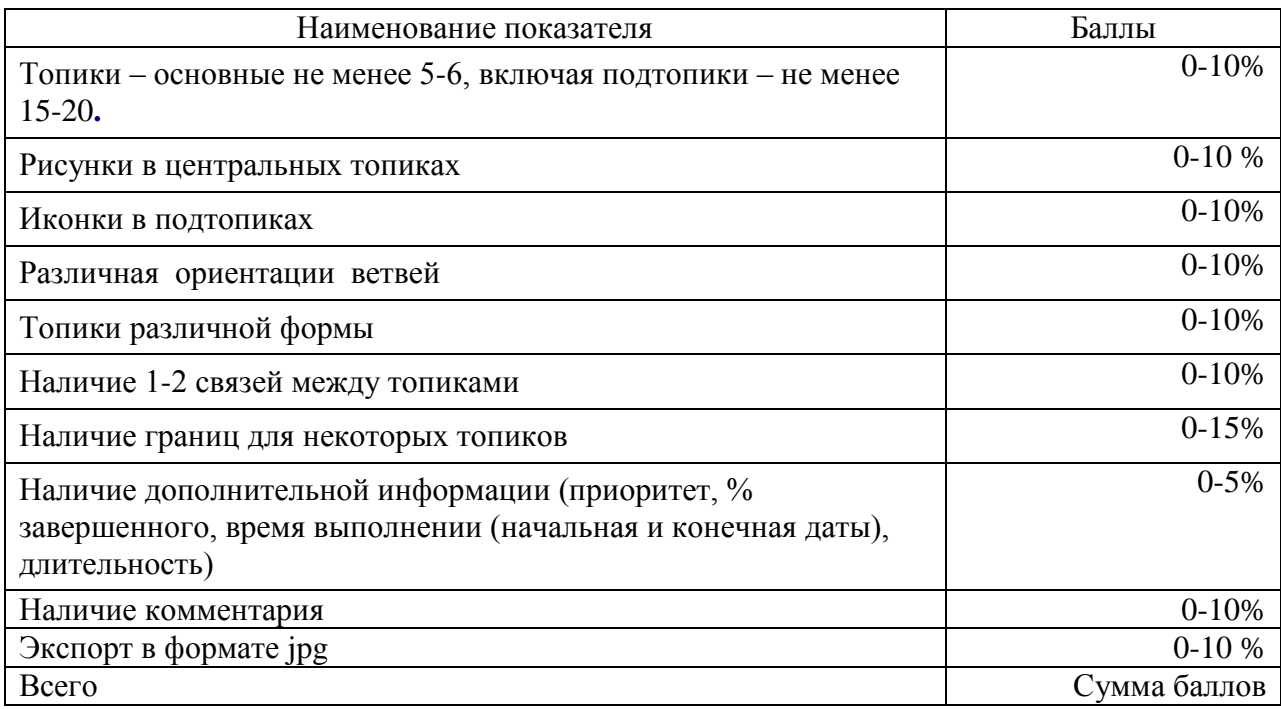

# ШКАЛА ОЦЕНИВАНИЯ ЗАДАНИЯ ПО WEB-СТРАНИЦАМ

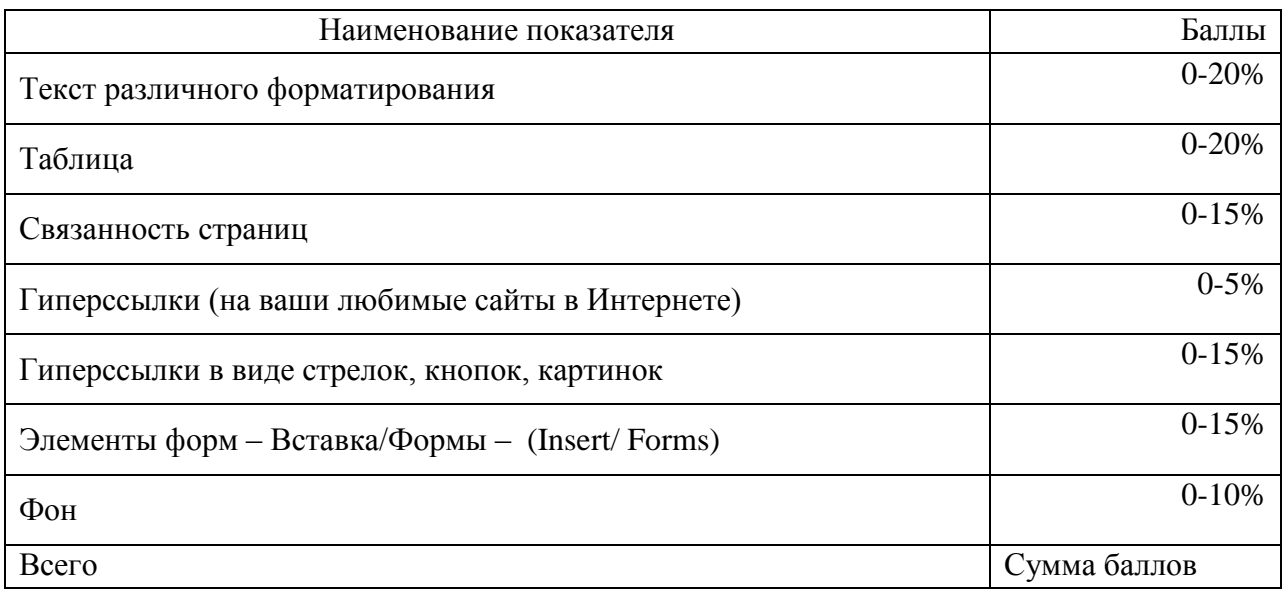

# ШКАЛА ОЦЕНИВАНИЯ БАЗЫ ДАННЫХ

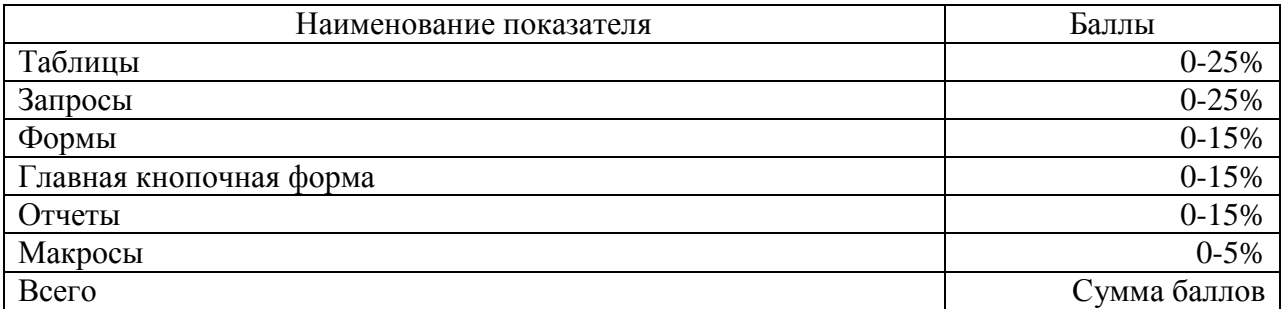

# Технологическая карта дисциплины

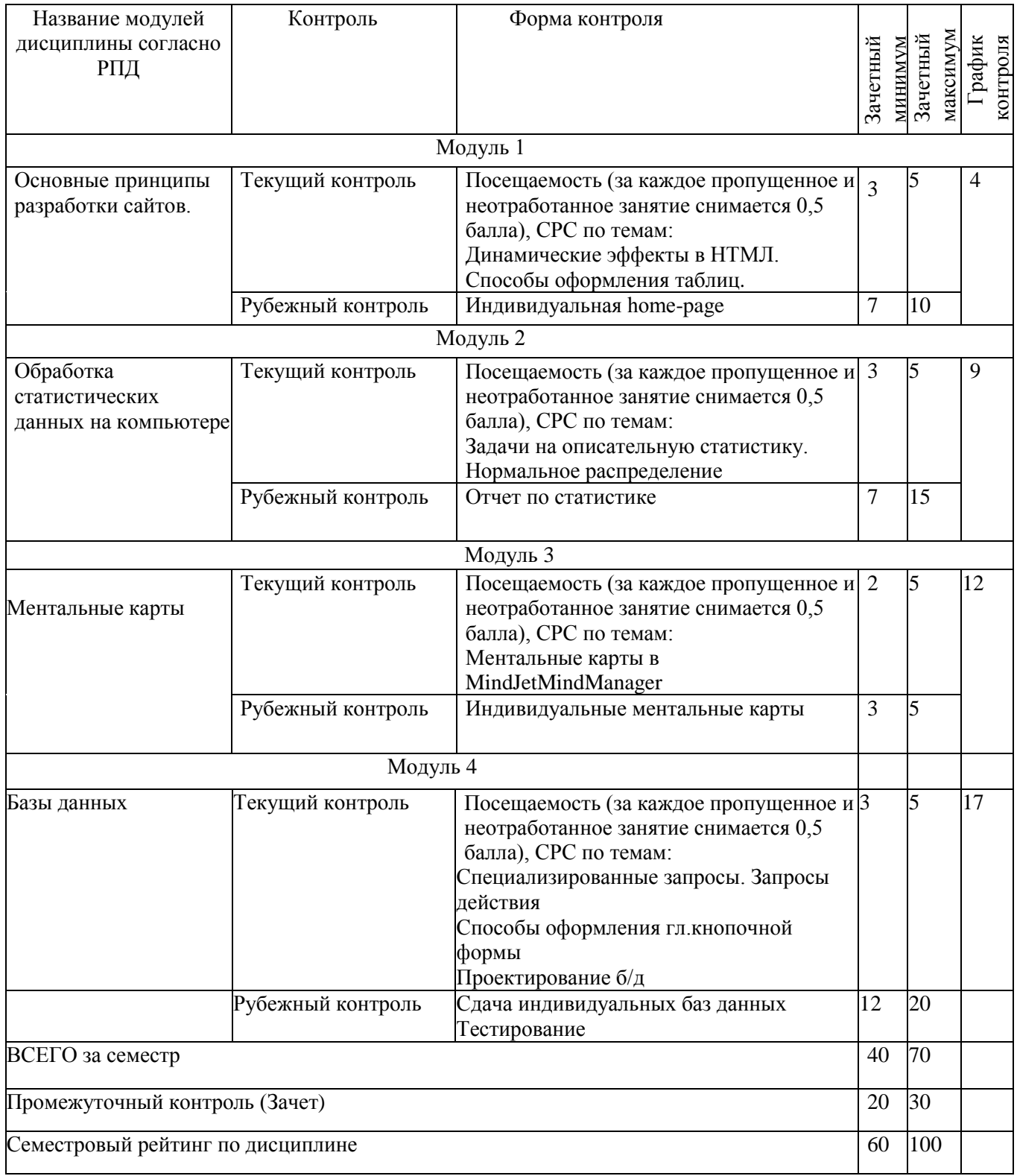